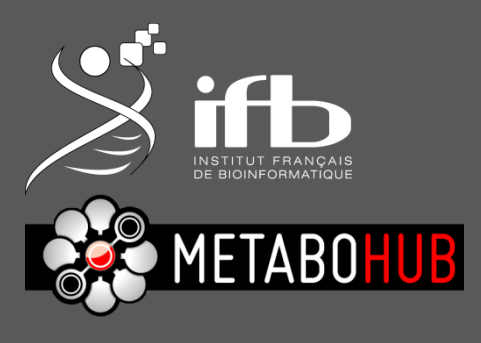

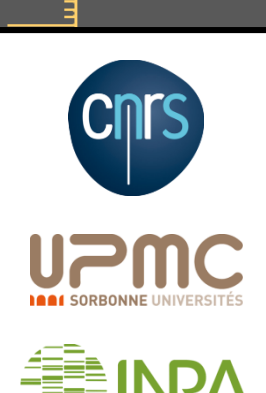

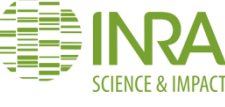

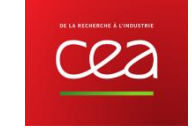

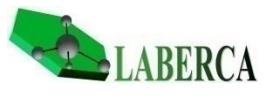

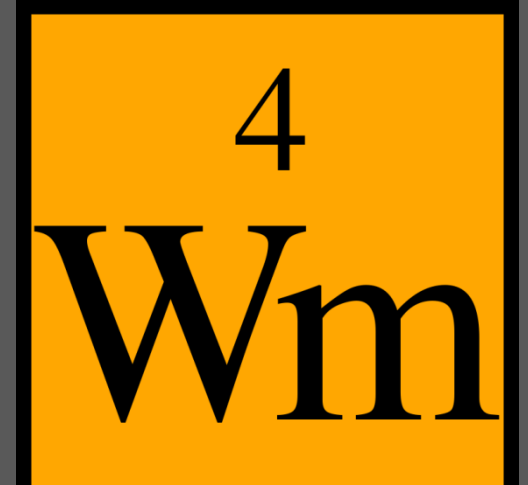

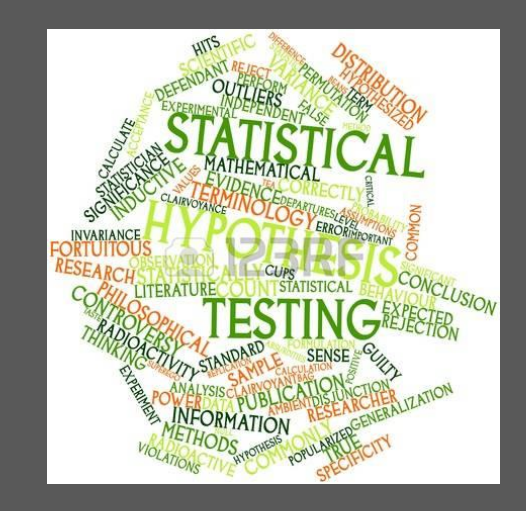

Workflow4metabolomics

#### **How to perform statistical analysis?**

Hypothesis testing

Marie Tremblay-Franco et Gildas Le Corguillé

10/10/2018 v 1.0.0

6

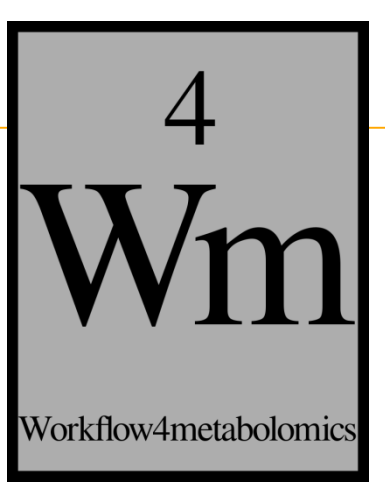

## **USED DATA**

mrrrre

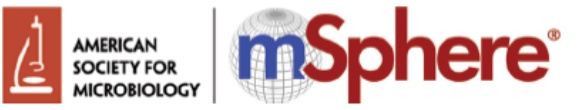

#### Divergent Relationships between Fecal Microbiota and Metabolome following **Distinct Antibiotic-Induced Disruptions**

Jocelyn M. Choo, a,c Tokuwa Kanno,<sup>b</sup> Nur Masirah Mohd Zain,<sup>b</sup> Lex E. X. Leong, a,c Guy C. J. Abell,<sup>c</sup> Julie E. Keeble,<sup>b</sup> Kenneth D. Bruce,<sup>b</sup> A. James Mason,<sup>b</sup> Geraint B. Rogersa,c

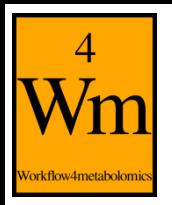

## **MTBLS422: Faecal metabolome (Choo et al.)**

- **Objective**: characterize how two substantially different antibiotic regimens have an impact on the same mouse gut microbiota and metabolome
- **Experimental design**:
	- Female C57/BL6 mice
	- Treatment: control group / vancomycin-imipenem / ciprofloxacin
	- Sampling of fecal pellet after 14 days on antibiotics

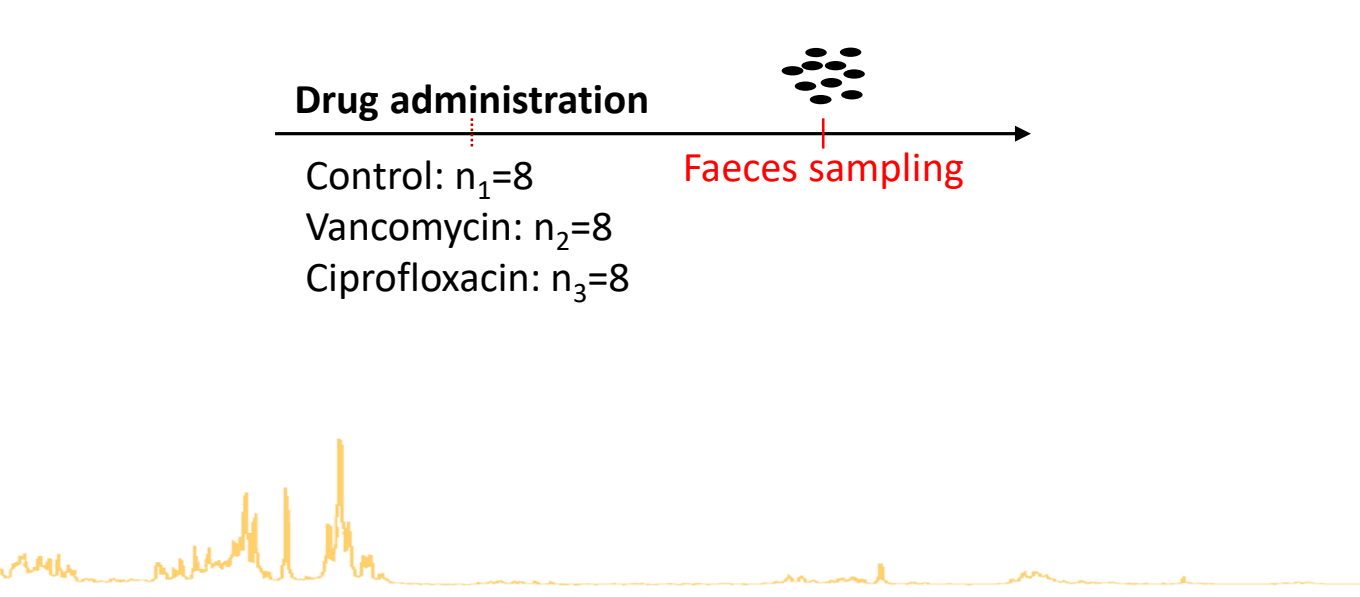

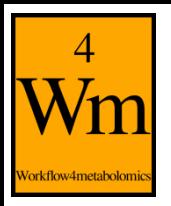

## **MTBLS422: Faecal metabolome (Choo et al.)**

- **Analytics**: Bruker Avance II 700 NMR spectrometer (Bruker)
	- One-dimensional (1D) Carr-Purcell-Meiboom-Gill presaturation experiment
	- Fourier transformation, calibration to 0.0 ppm, phase correction and automatic baseline correction were applied using the W4M nmr\_preprocessing tool
	- Probabilistic quotient normalization (PQN normalization tool)

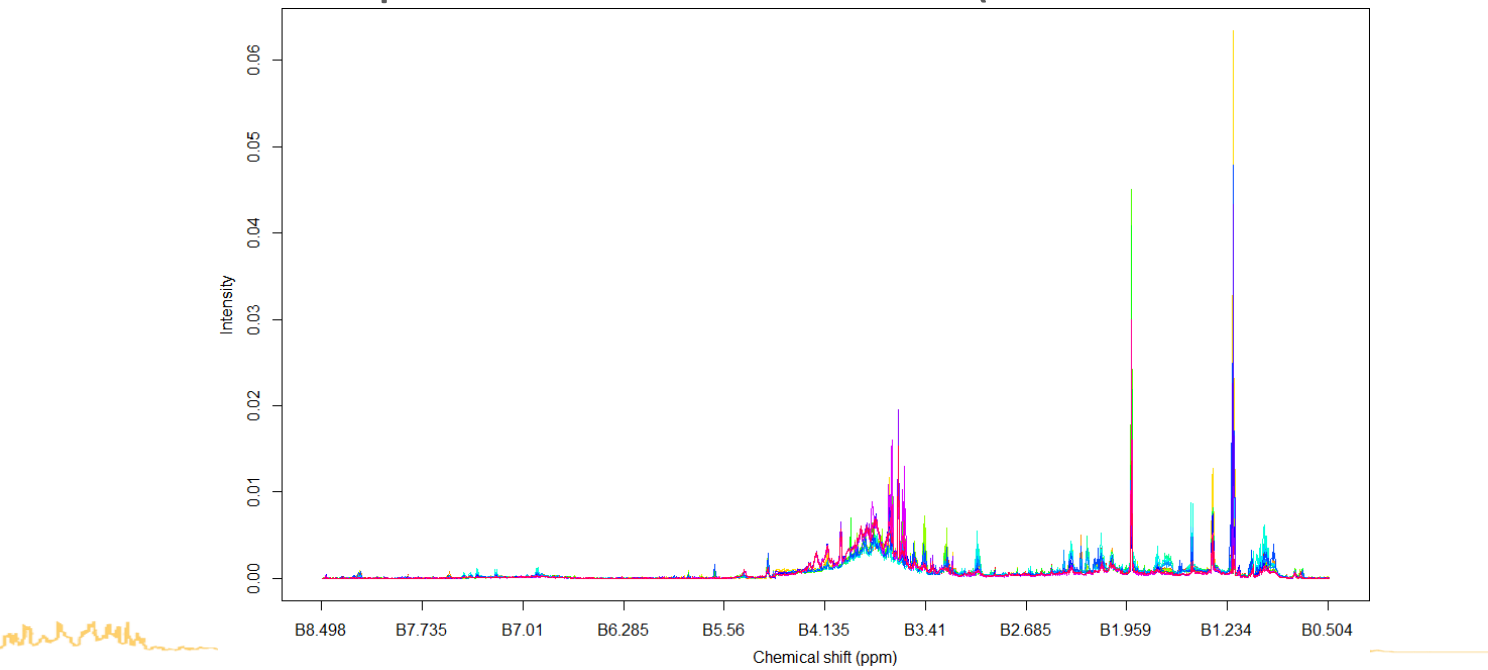

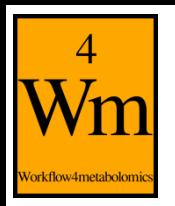

## **The univariate tools Univariate**

#### •"**Univariate**" and "**Anova (N-way)**" tools: perform

- Student / Wilcoxon test
- N-ways ANOVA / Kruskal-Wallis test
- Pearson / Spearman correlation test
- •Available in the "Statistical Analysis" sections of LC-MS, GC-MS, and NMR
- •Can be used either

white with

– Before multivariate analysis to select significant features

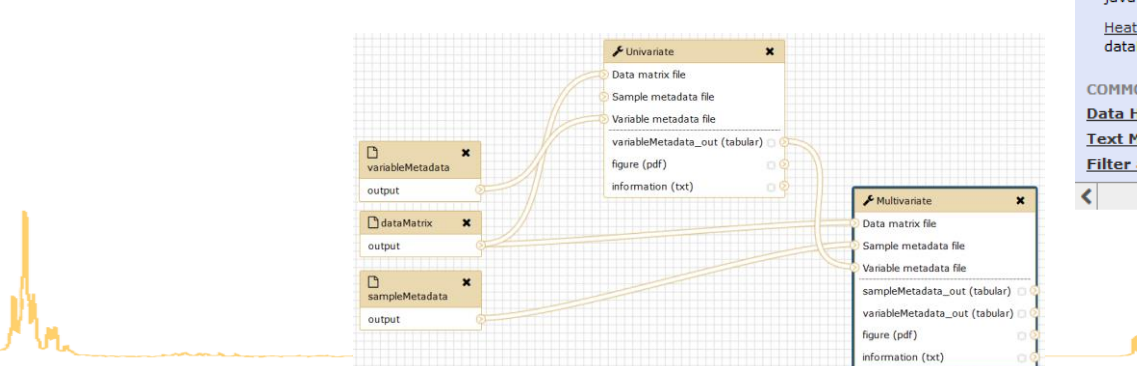

土

#### **Anova (N-way)**

Tools

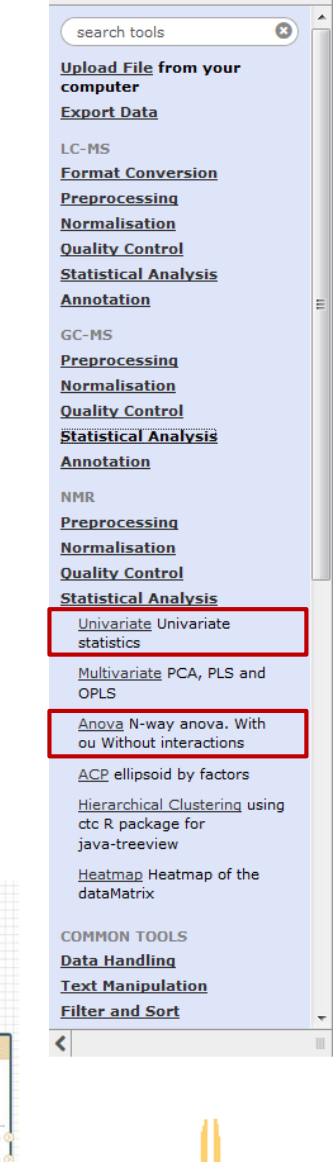

5

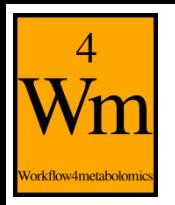

## **The univariate tools Univariate**

#### •"**Univariate**" and "**Anova (N-way)**" tools: perform

- Student / Wilcoxon test
- N-ways ANOVA / Kruskal-Wallis test
- Pearson / Spearman correlation test
- •Available in the "Statistical Analysis" sections of LC-MS, GC-MS, and NMR
- •Can be used either

white hotel

- Before multivariate analysis to select significant features
- After multivariate analysis to test discriminant features .<br>Data matrix file Sample metadata file Variable metadata file

□<br>sampleMetadata

variableMetadata

**N** dataMatrix

outpu

output

output

 $\Box$ 

sampleMetadata out (tabular)

variableMetadata out (tabular)

Univariate

figure (pdf) information (txt)

Data matrix file Sample metadata file

Variable metadata file

figure (pdf

information (txt)

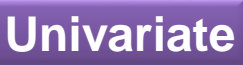

#### **Anova (N-way)**

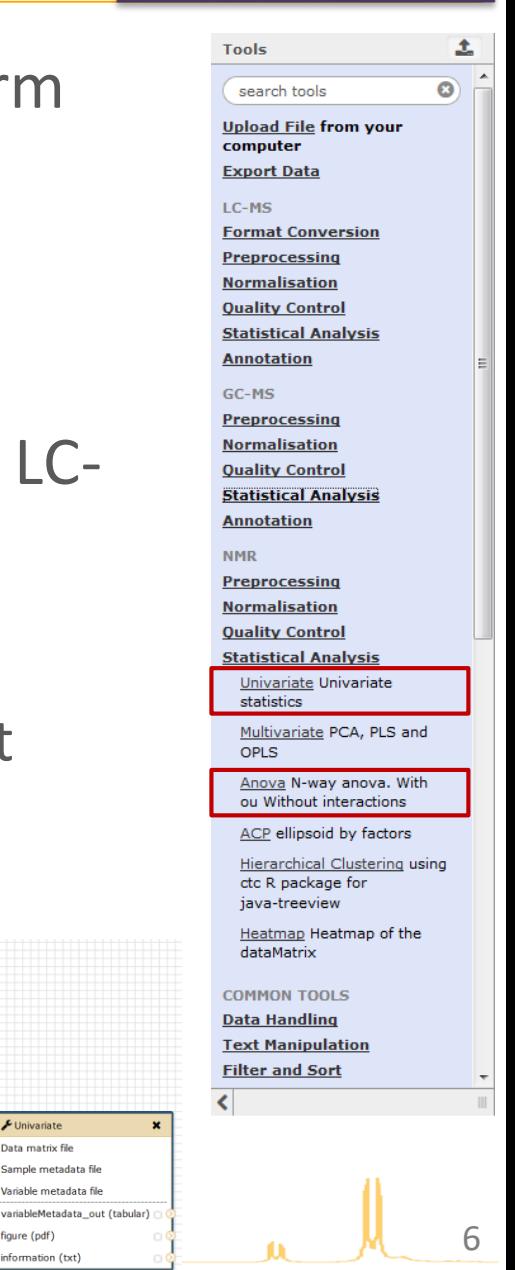

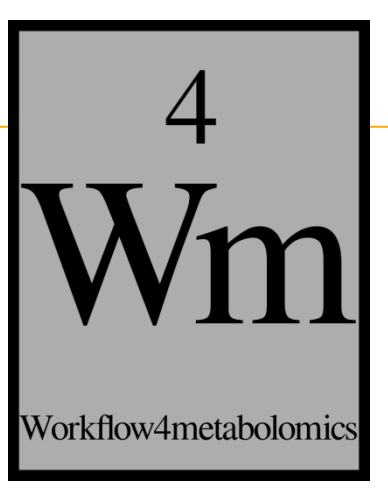

## **THEORY**

mtuhren

7

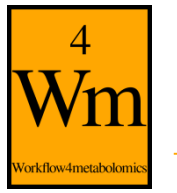

## **INTRODUCTION (1)**

• **Graphical charts**: useful to study metabolomic features

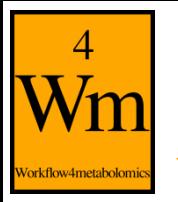

mtulytele

## **INTRODUCTION (1)**

• **Graphical charts**: useful to study metabolomic features but unusable to quantify difference between groups

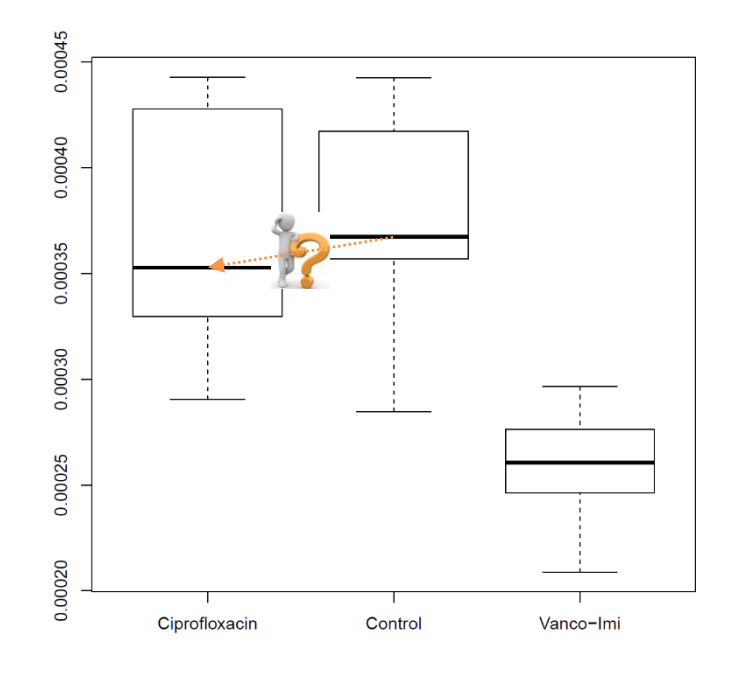

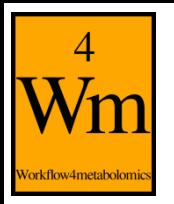

## **INTRODUCTION (1)**

• **Graphical charts**: useful to study metabolomic features but unusable to quantify difference between groups or relationship between quantitative variables

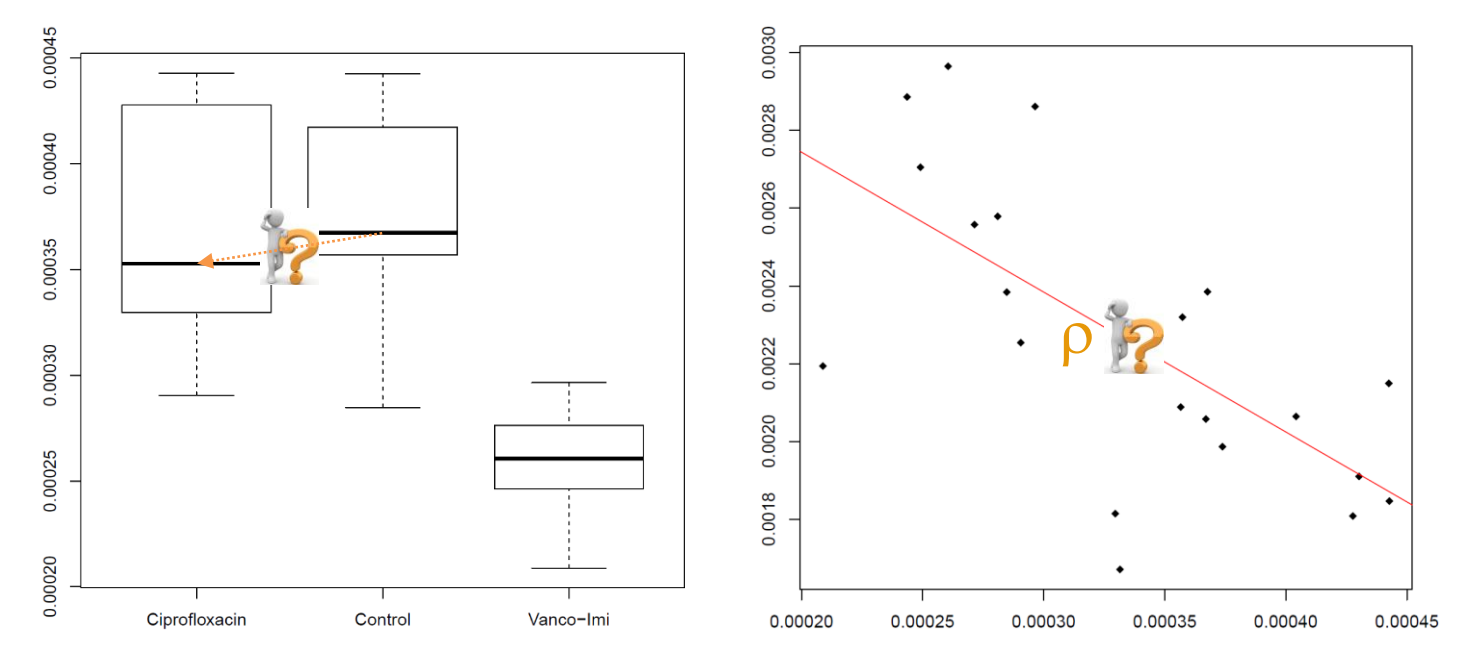

 $\Rightarrow$  Inferential methods: draw reliable conclusions

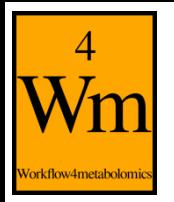

## **INTRODUCTION (2)**

- **Hypothesis testing**: method used to decide whether the observed difference between two means (or the relationship between two features) is *real (significant)* or is simply *due to chance* (sampling fluctuations: physiology, technical variability, …)
	- Ex: comparison of asparagine concentration measured in fecal samples of individuals in a control population and in a vancomycin-treated population

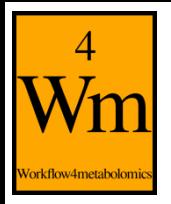

## **INTRODUCTION (3)**

- **Hypothesis testing**: 4-steps procedure
	- Working hypothesis statement
	- Sample collection
	- Theory
	- Decision

white ready

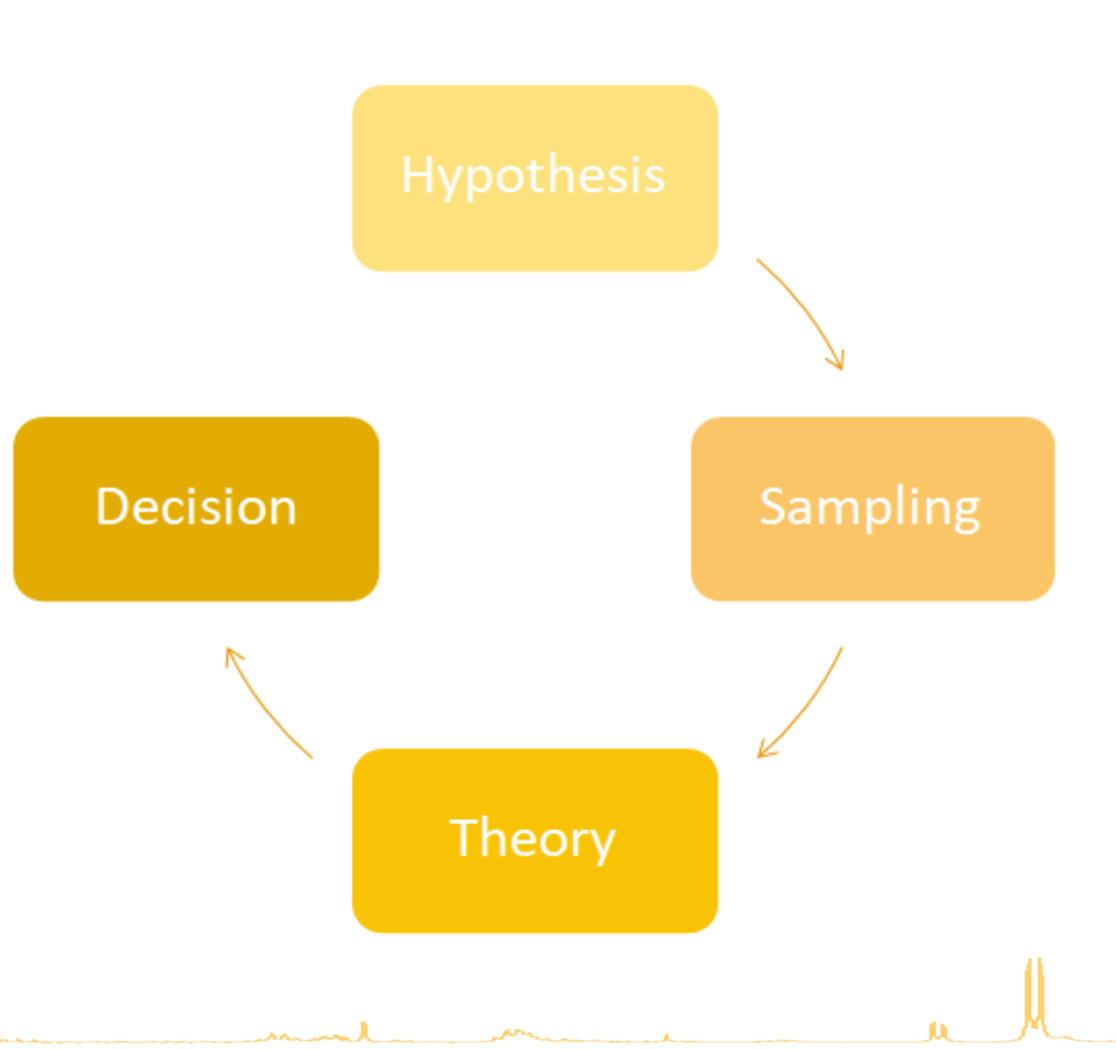

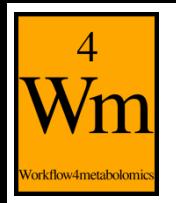

## **HYPOTHESIS STATEMENT (1)**

- **Null hypothesis H<sub>0</sub>:** statement of the biological question
	- Prior hypothesis: usually hypothesis of no difference or relationship
	- Observed difference results purely from chance (sampling fluctuations)
- **Alternative hypothesis H<sup>1</sup>** (or research hypothesis): stated hypothesis if  $H_0$  is rejected
	- Observed difference does not purely result from chance but from factor of interest
- Example: Asparagine intensity in the control group and in the vancomycin-treated group
	- $H_0: \mu_C = \mu_V$
	- $H_1: \mu_C \neq \mu_V$

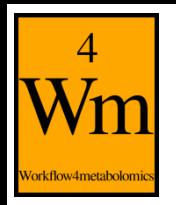

## **HYPOTHESIS STATEMENT (2)**

- **Null hypothesis H<sub>0</sub>:** statement of the biological question
	- Prior hypothesis: usually hypothesis of no difference or relationship
	- Observed difference results purely from chance (sampling fluctuations)
- **Alternative hypothesis H<sup>1</sup>** (or research hypothesis): stated hypothesis if  $H_0$  is rejected
	- Observed difference does not purely result from chance but from factor of interest
- Example: Asparagine concentration in the control group and in the vancomycin-treated group
- $H_0$  is assumed to be true until proven otherwise: data (evidence) is collected to see if  $H_0$  may be rejected and the  $H_1$ may be supported

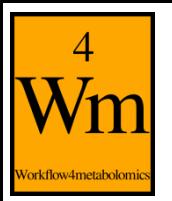

ment

## **SAMPLE COLLECTION**

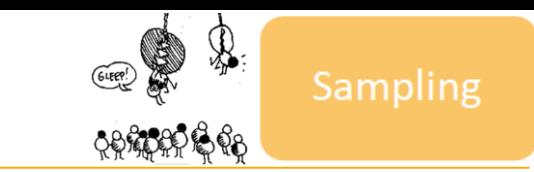

• Hypothesis testing = **inferential method**: extrapolation of conclusion drawn on the studied sample to the general population

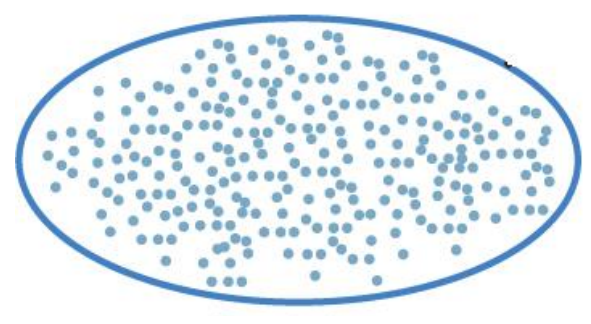

Population

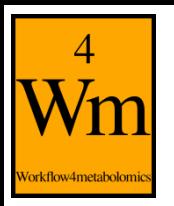

## **SAMPLE COLLECTION**

• Hypothesis testing = **inferential method**: extrapolation of conclusion drawn on the studied sample to the general population

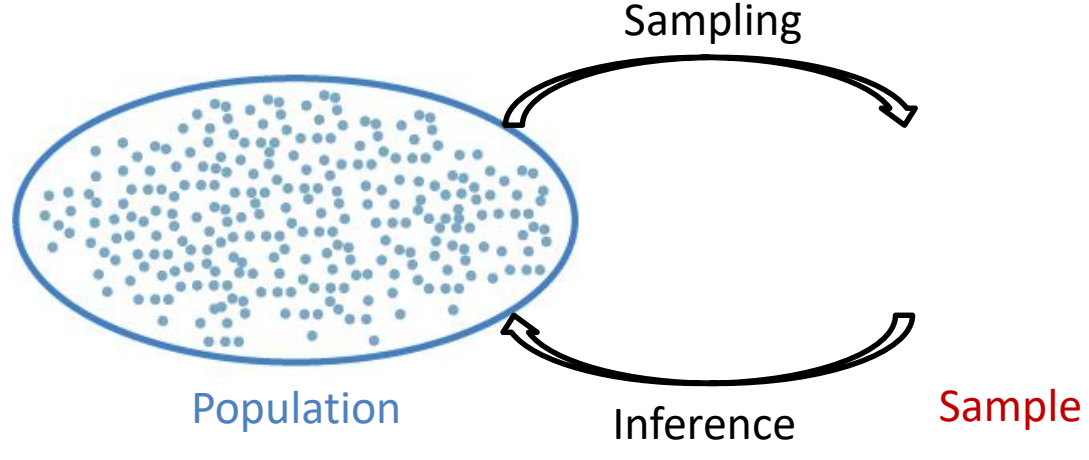

- $\Rightarrow$  Selection of the sample is essential
	- Sufficient size
	- Representative of population variability
- **Randomization**: simplest way to draw a random sample
	- Each individual of the population has an equal probability of selection

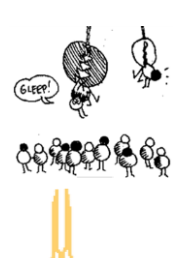

Sampling

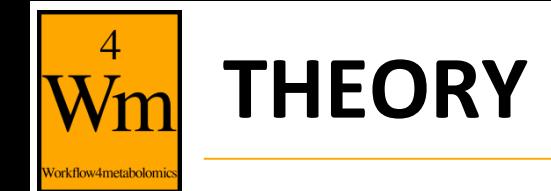

- **Test statistic (Z)**: variable used to take a decision = reject  $H_0$  or not
	- Example: comparison of asparagine concentration in the control group and in the vancomycin-treated group = **Student statistic**  $-m<sub>2</sub>$  $m_1 - m_2$

Theory

$$
z = \frac{m_1 - m_2}{\sqrt{s^2 \left( \frac{1}{n_1} + \frac{1}{n_2} \right)}}
$$

- If  $H_0$  is true, probability distribution of Z is known
- $\Rightarrow$  Comparison of the computed value to the expected value

• Example: 
$$
z_{obs}
$$
=5.70;  $z_{exp}$ =2.16

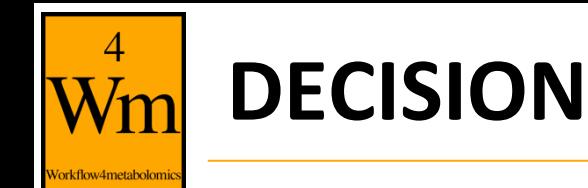

• **p-value**: probability of observing, if H<sub>0</sub> is true, a value of test statistic as far from 0 as the value actually observed on the collected sample

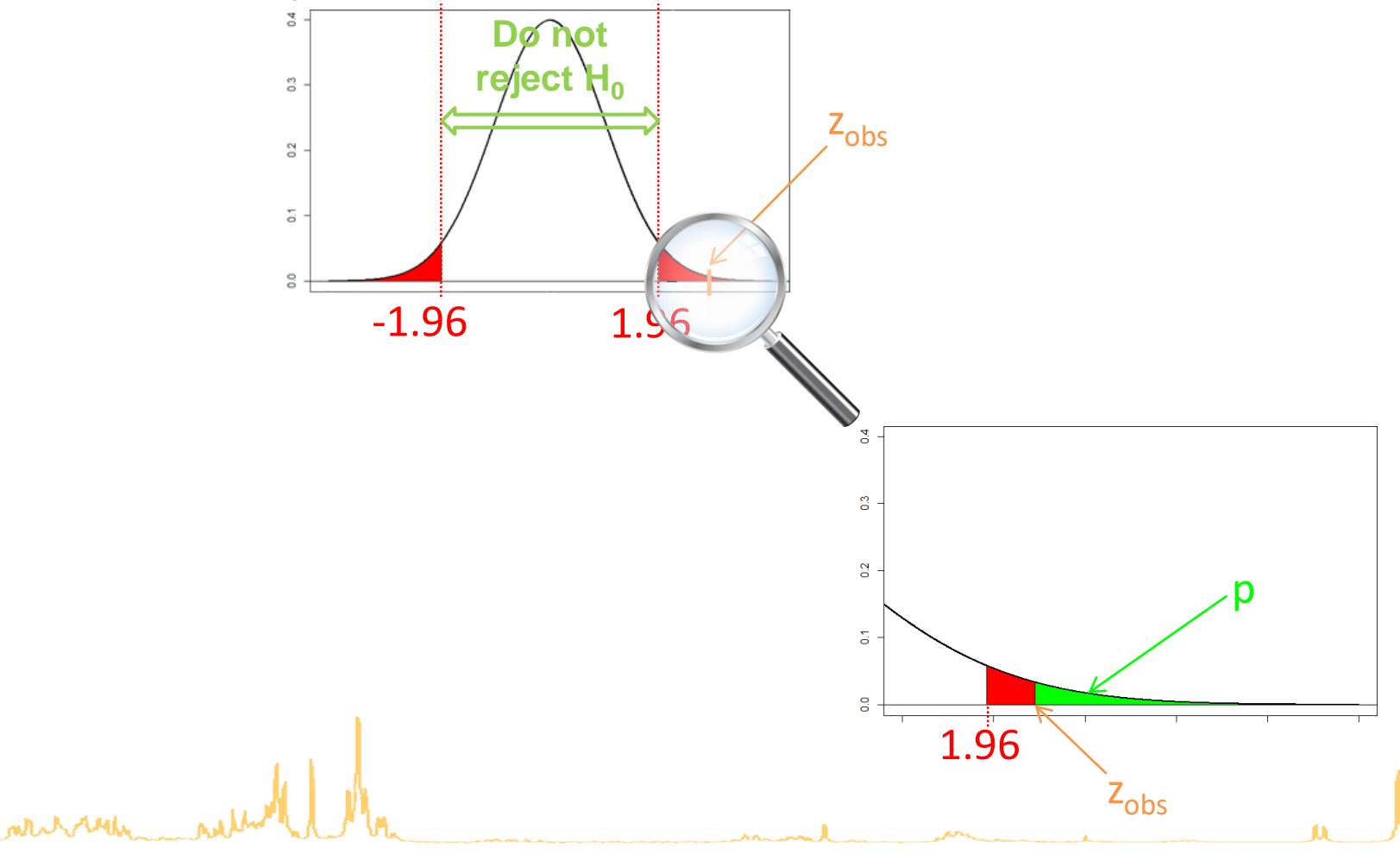

**Decision** 

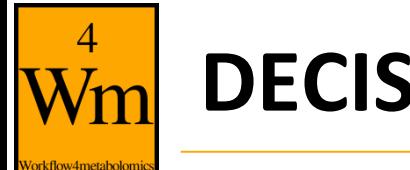

**DECISION**

- **p-value**: probability of observing, if H<sub>0</sub> is true, a value of test statistic as far from 0 as the value actually observed on the collected sample
	- Quantifies the confidence you can have in your decision: the smaller the *p*-value, the more confident we can be in the conclusions drawn from it
	- $\bigoplus p \neq P[H_0 \; true]$
- **Decision**: reject H<sub>0</sub> when p-value <  $\alpha$

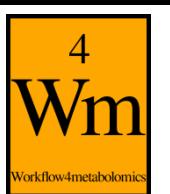

## **W<sub>m</sub>** ERROR TYPES

merchant

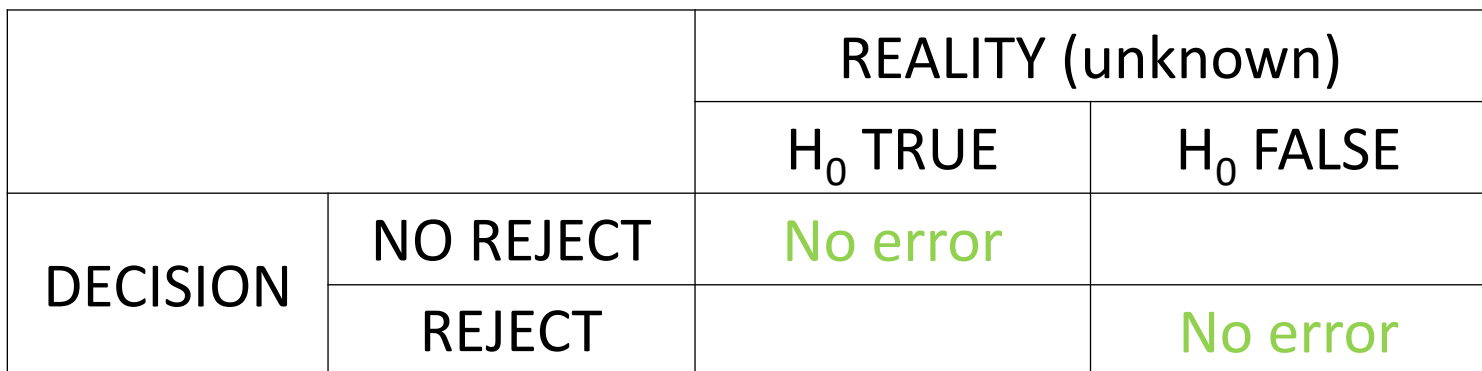

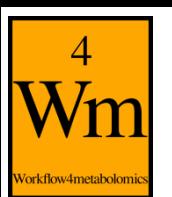

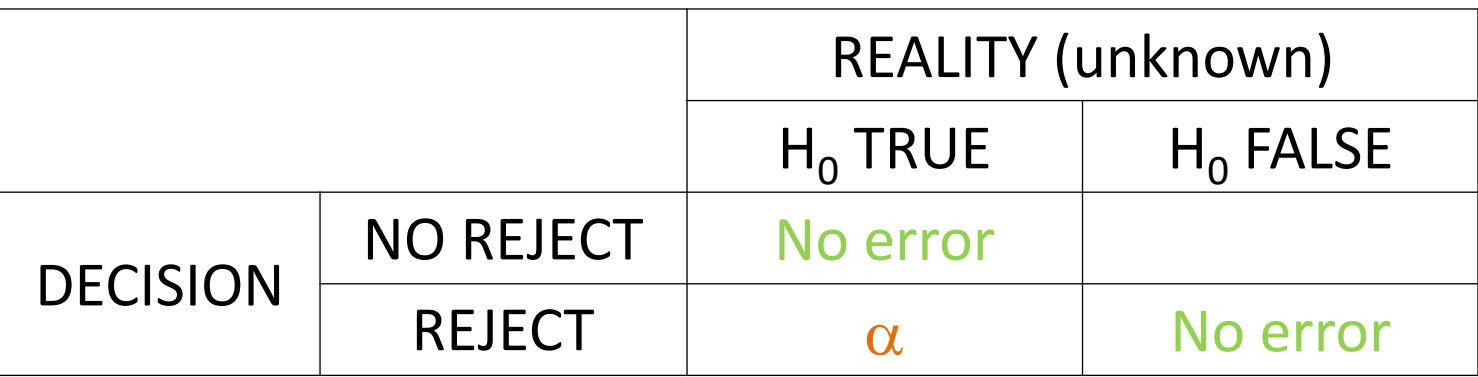

- Two error types:
	- *False positive error* (type I error): asserting a difference which doesn't exist!
		- $\alpha$  = P[Reject H<sub>0</sub> | H<sub>0</sub> true]

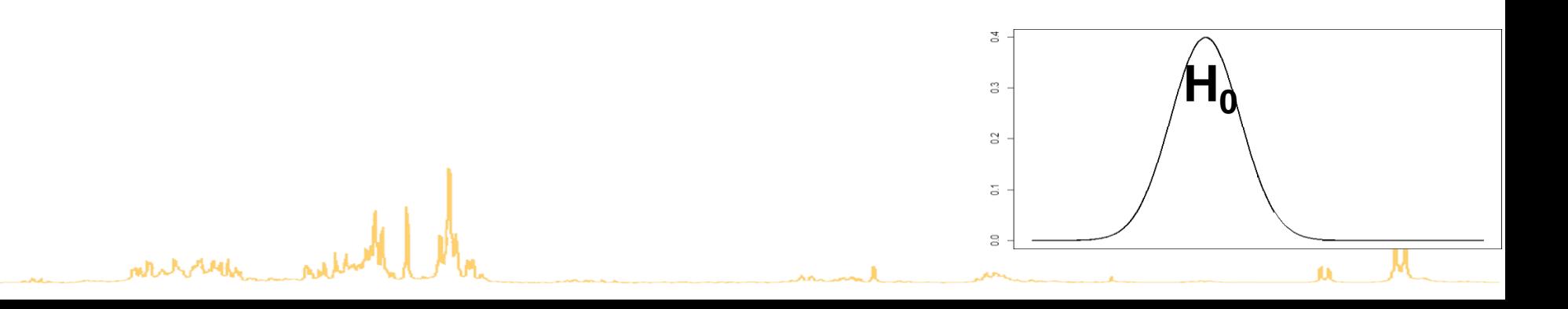

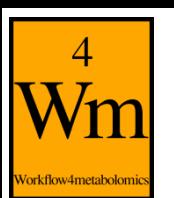

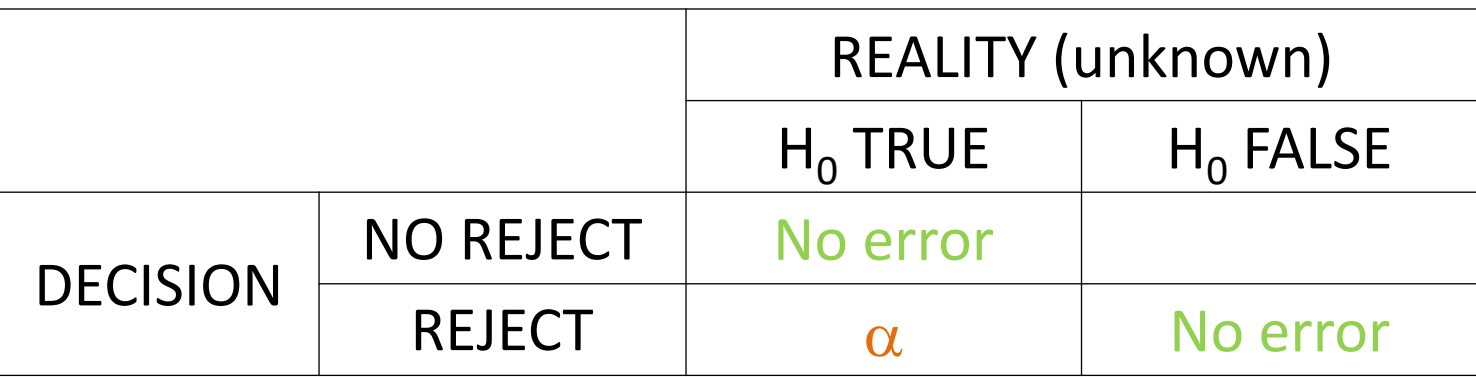

- Two error types:
	- *False positive error* (type I error): asserting a difference which doesn't exist!
		- $\alpha$  = P[Reject H<sub>0</sub> | H<sub>0</sub> true]
		- $\alpha$ = significance threshold, generally 0.05

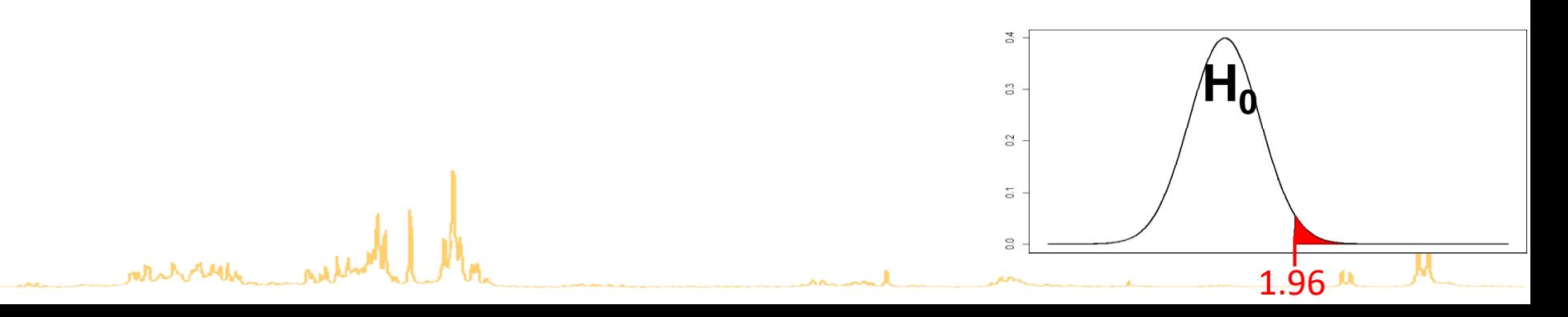

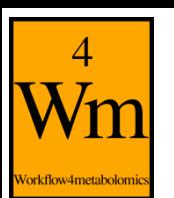

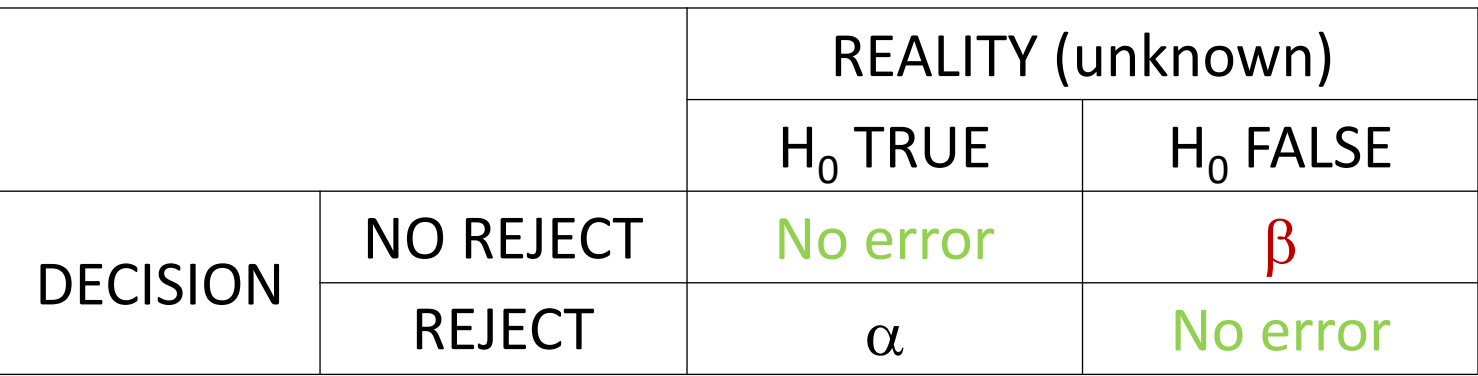

Two error types:

**mthe between** 

- False positive error (type I error): asserting a difference which doesn't exist!
	- $\alpha$  = P[Reject H<sub>0</sub> | H<sub>0</sub> true]
	- $\alpha$  = significance threshold, generally 5%
- **False negative error** (type II error): failing to assert a difference which exists!  $\mathbf{r}$ 
	- $\beta = P[No$  reject  $H_0$  |  $H_0$  false]

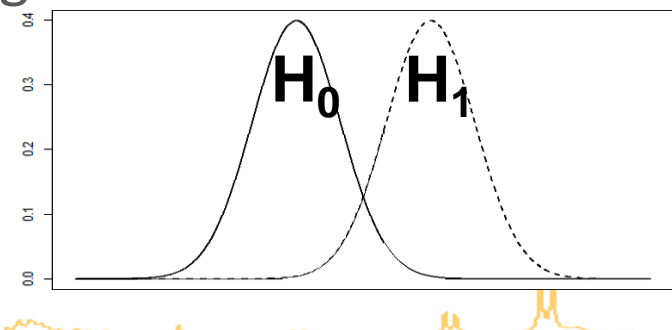

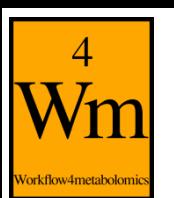

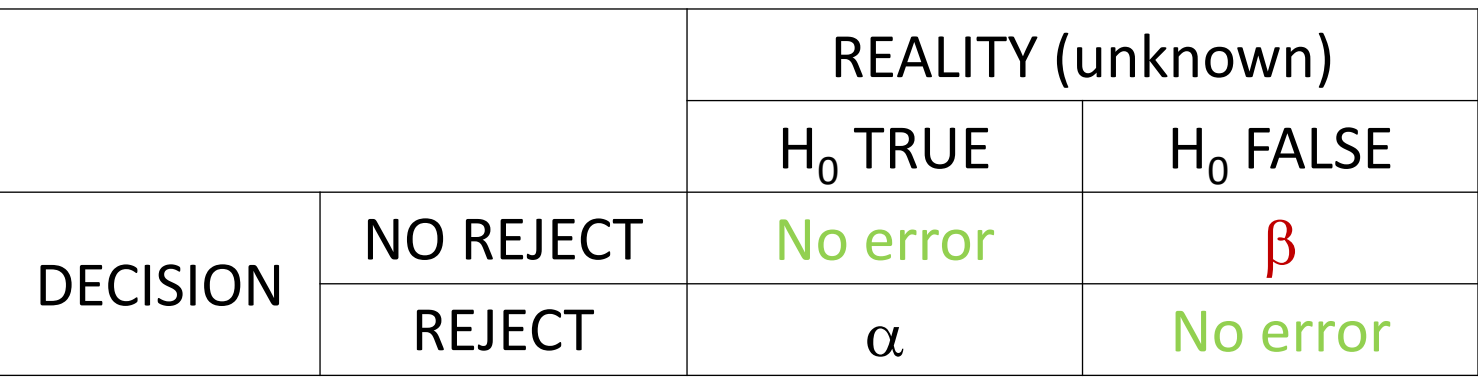

- Two error types:
	- False positive error (type I error): asserting a difference which doesn't exist!
		- $\alpha$  = P[Reject H<sub>0</sub> | H<sub>0</sub> true]
		- $\alpha$  = significance threshold, generally 5%
	- **False negative error** (type II error): failing to assert a difference which exists!
		- $\beta = P[No$  reject  $H_0$  |  $H_0$  false]
		- **Power** lack

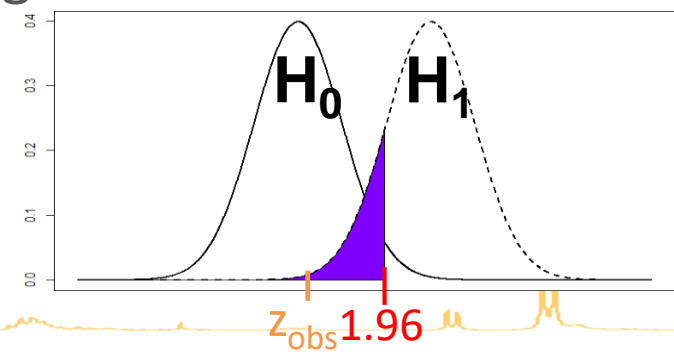

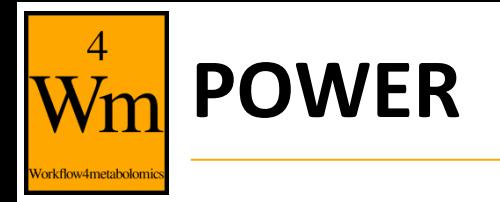

#### • Probability to reject  $H_0$

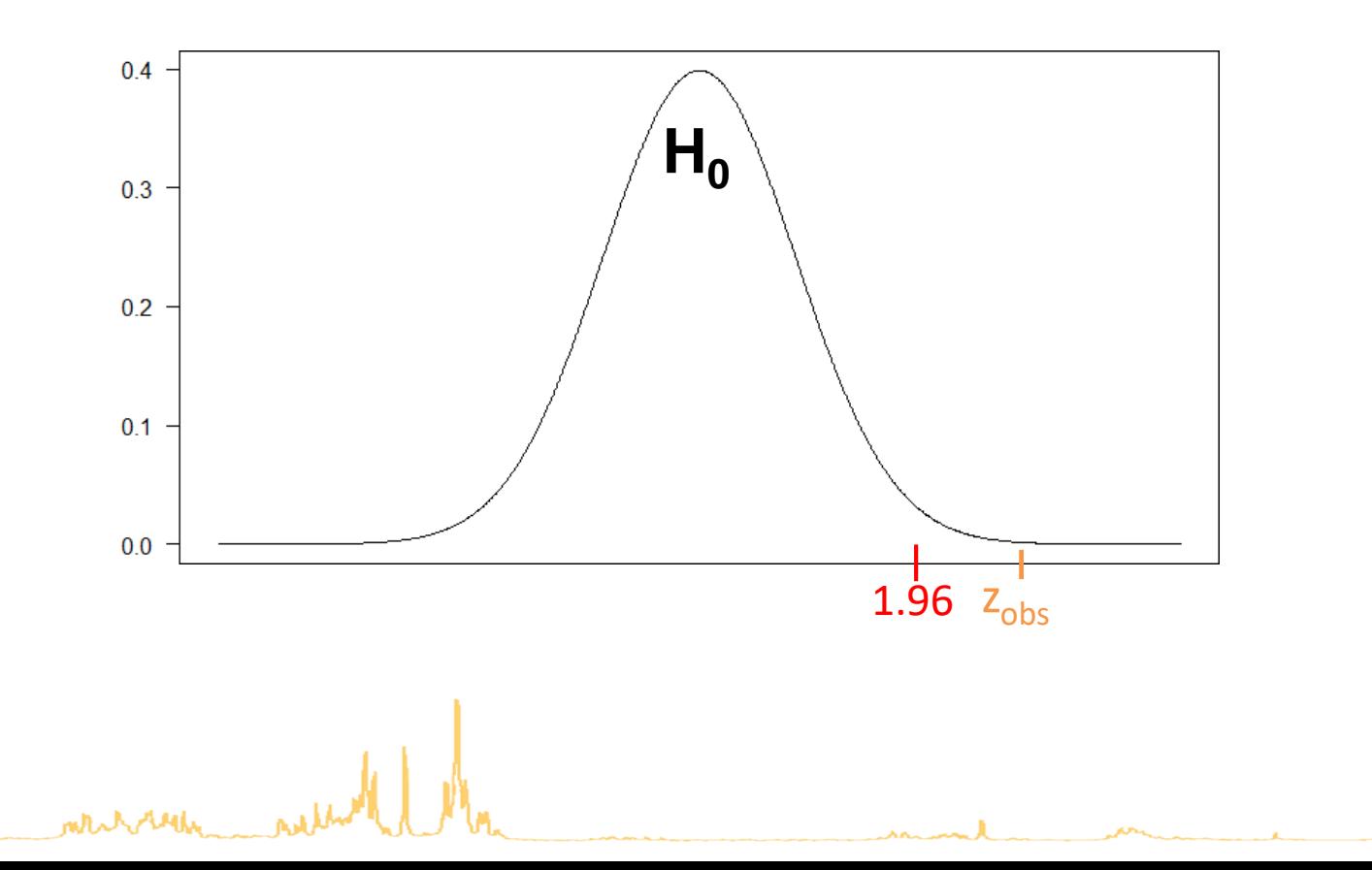

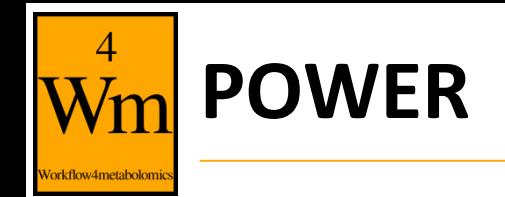

- Probability to reject  $H_0$  when  $H_0$  is false (true positive)
- $\pi = P[\text{Reject } H_0 | H_0 \text{ false}]$
- Depends on the sample size:  $n \uparrow \Rightarrow \pi \uparrow \Rightarrow \beta \downarrow$

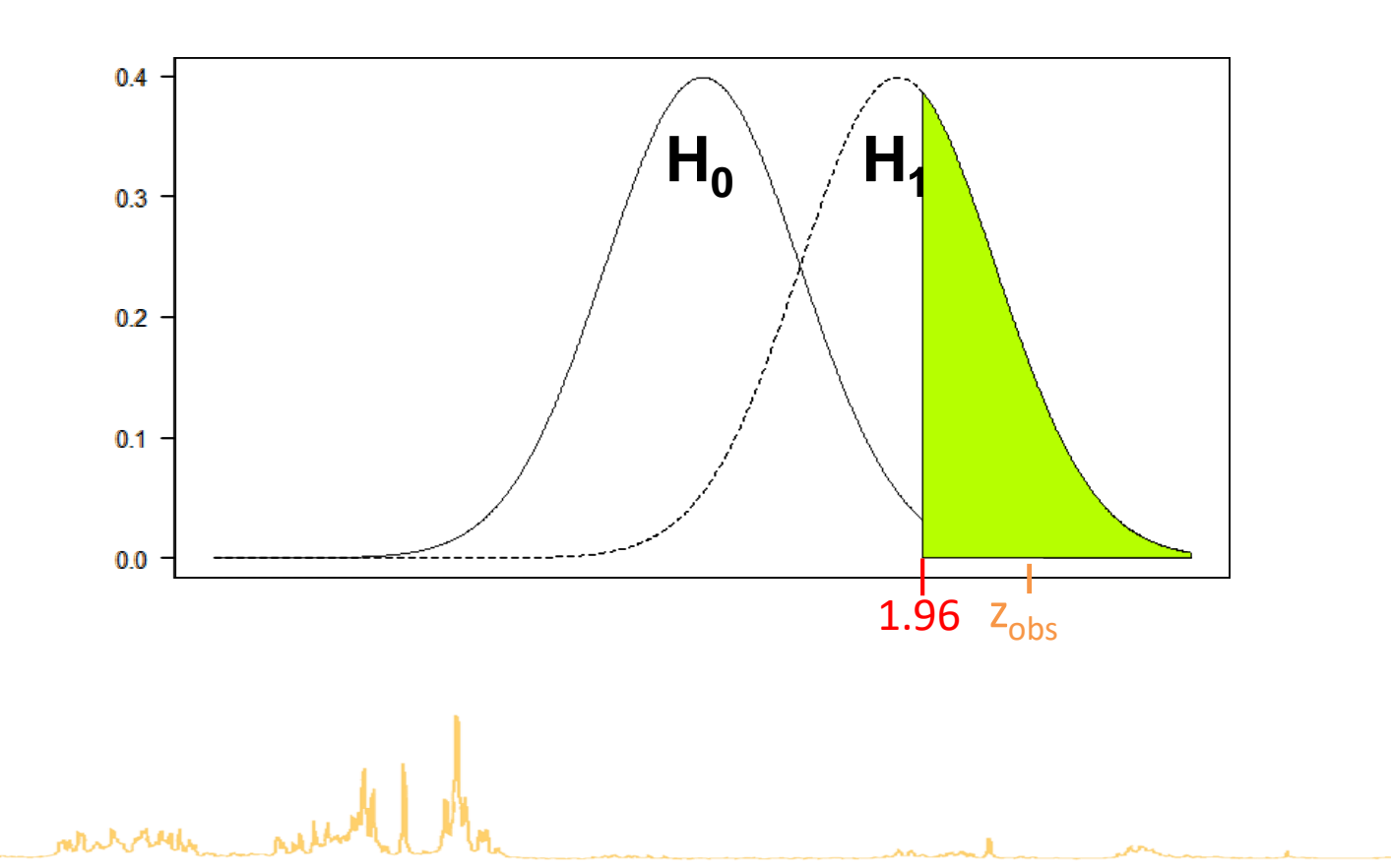

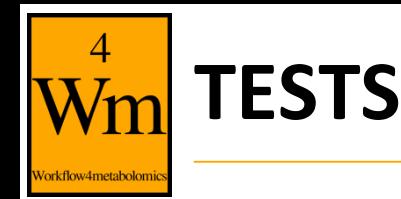

- **Comparison test**: comparison of a parameter of interest (mean, proportion, …) computed on one, two or more samples
	- Ex: Is the ciproflaxin-treated group different from the vancomycin treated group?
- **Independence (or association) test** between variables: are observations on two variables independent of each other?
	- Ex: does the asparagine concentration depend on the lactic acid concentration?

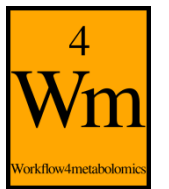

## **STUDENT TEST (1)**

- Comparison of the mean value of a variable of interest measured in **two populations**
	- Ex: concentration of Asparagine

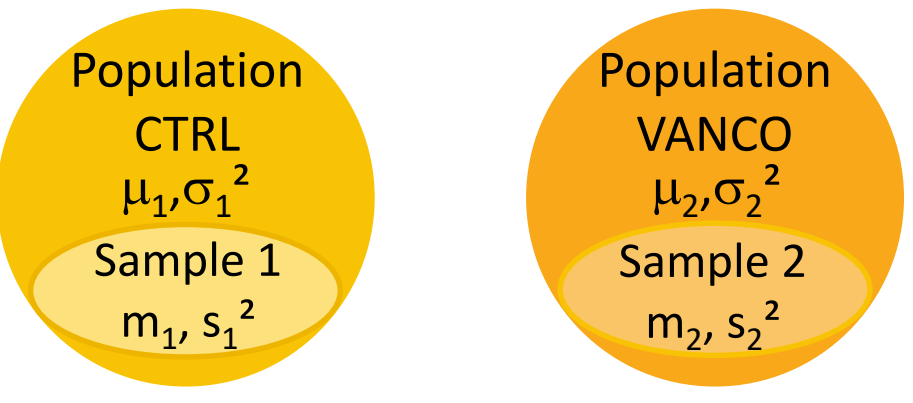

- Null Hypothesis  $H_0$ :  $\mu_{\text{CTR}} = \mu_{\text{VANCO}}$
- Test statistic

mtal relation

• 
$$
z = \frac{m_1 - m_2}{\sqrt{s^2(\frac{1}{n_1} + \frac{1}{n_2})}}
$$
, with  $s^2 = \frac{(n_1 - 1)s_1^2 - (n_2 - 1)s_2^2}{n_1 + n_2 - 2}$ 

• **Decision**: Reject  $H_0$  if p-value < 0.05

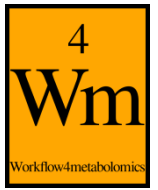

## **STUDENT TEST (2)**

- Ex: concentration of Asparagine in Control and vancomycintreated populations
- variable **ppm** Treatment\_ttest Vanco-Imi.Control dif Treatment ttest Vanco-Imi.Control fdr B2.95 2.95 -0.000117571862586912 0.000526995159001272
- $\Rightarrow$  p-value < 0.05: H<sub>0</sub> can be rejected = concentration of Asparagine in vancomycin-treated population is not equal to concentration in control population

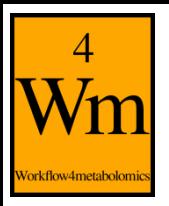

## **ONE WAY ANALYSIS OF VARIANCE (1)**

- Comparison of **means of 3 or more populations**
	- Ex: Is Asparagine concentration identical in control population, ciprofloxacin-treated population and vancomycin-treated population?

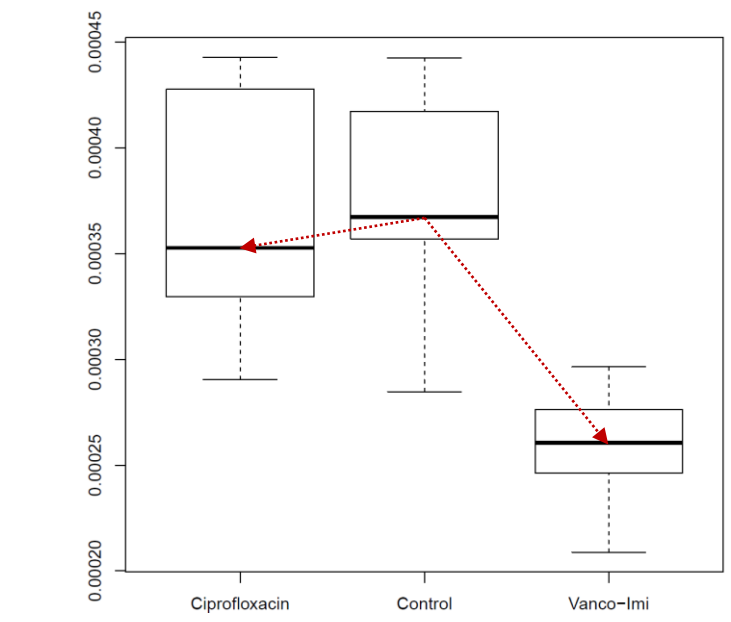

- Student test generalization
- **Hypothesis** 
	- $H_0: \mu_{\text{CTR}} = \mu_{\text{CIPRO}} = \mu_{\text{VANCO}}$
	- · H<sub>1<sup>11</sup> at least 2 group means are different</sub>

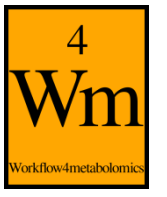

### **ONE-WAY ANALYSIS OF VARIANCE (2)**

Decomposition of total variability (SST)

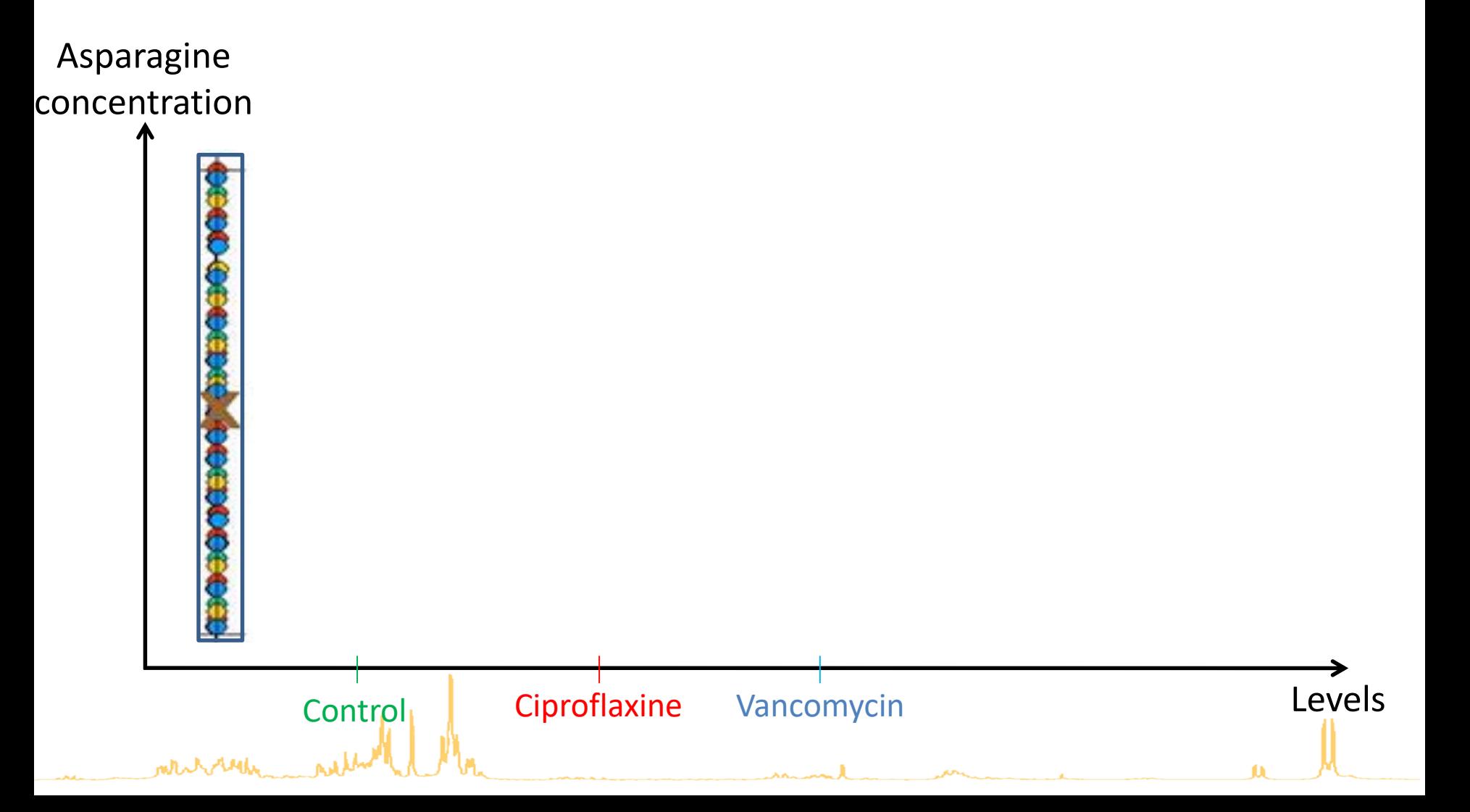

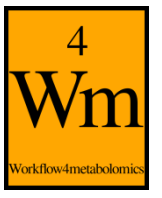

## **ONE-WAY ANALYSIS OF VARIANCE (3)**

- Decomposition of total variability (SST)
	- SST = **Within group variability** (SSW)
- Asparagine concentration

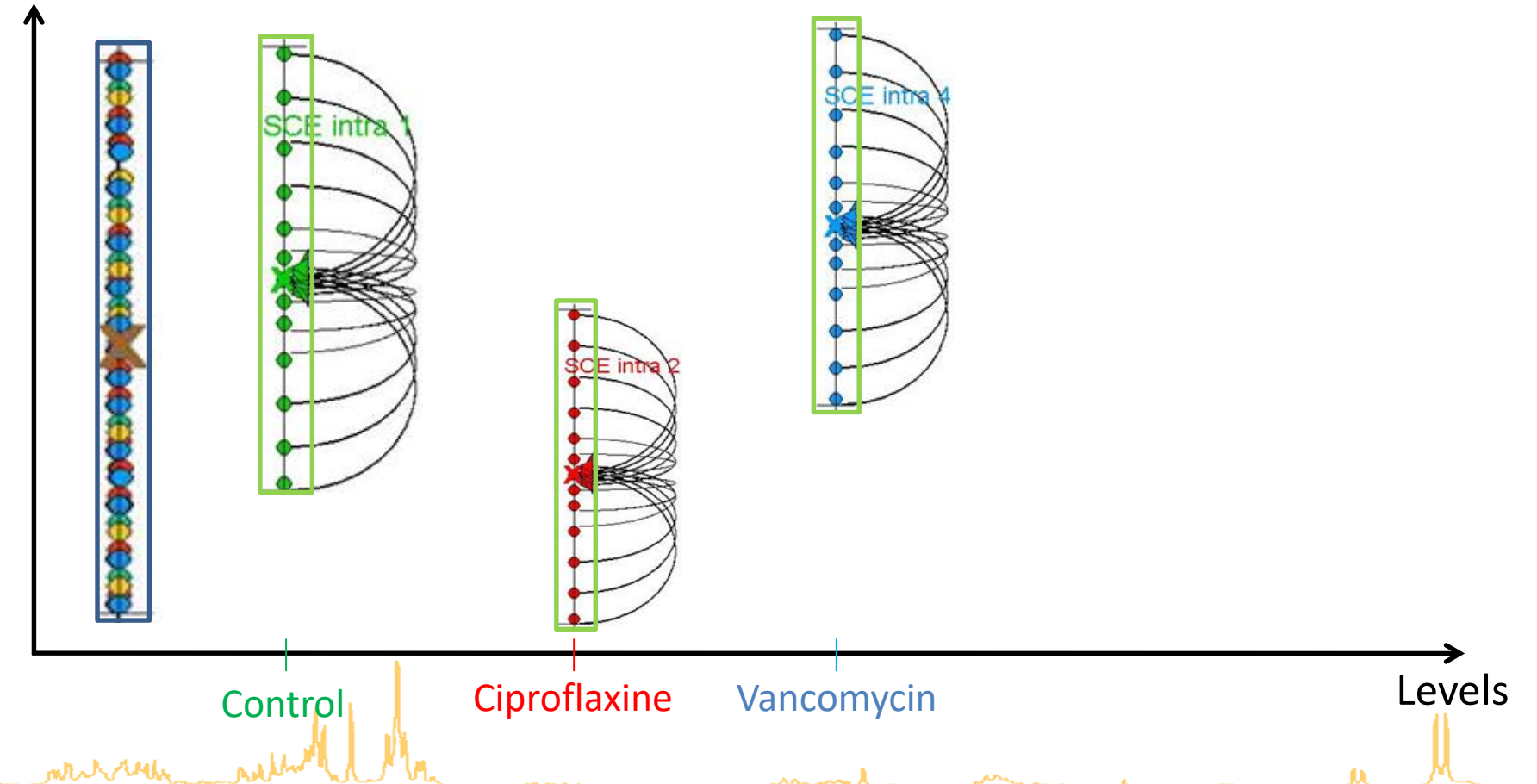

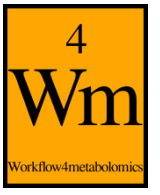

## **ONE-WAY ANALYSIS OF VARIANCE (4)**

- Decomposition of total variability (SST)
	- SST = **Within group variability** (SSW) + **Between group variability** (SSB)
- Asparagine concentration

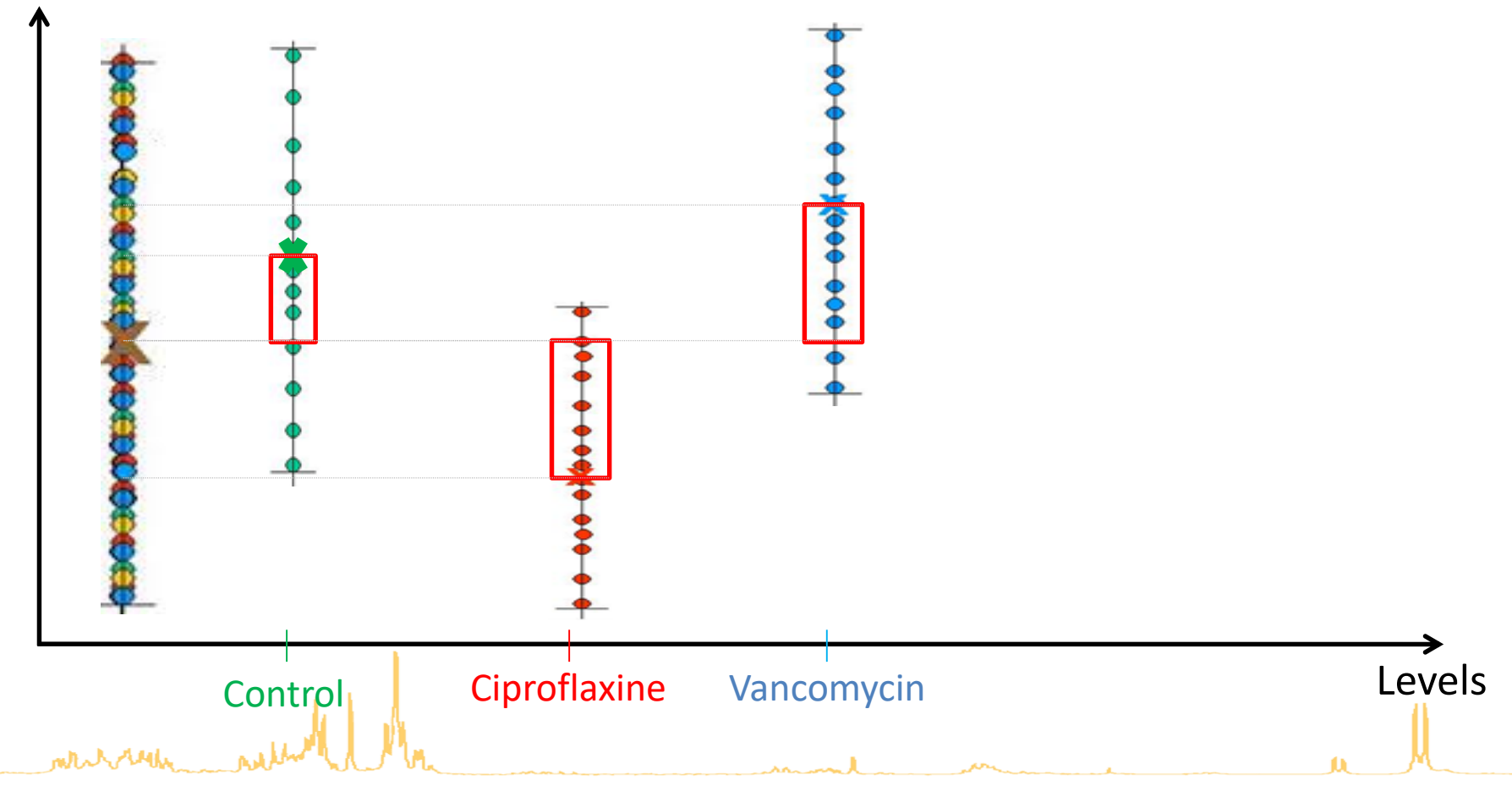

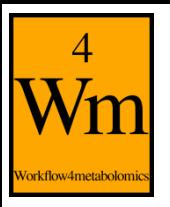

#### **ONE-WAY ANALYSIS OF VARIANCE (5)**

• ANOVA Table

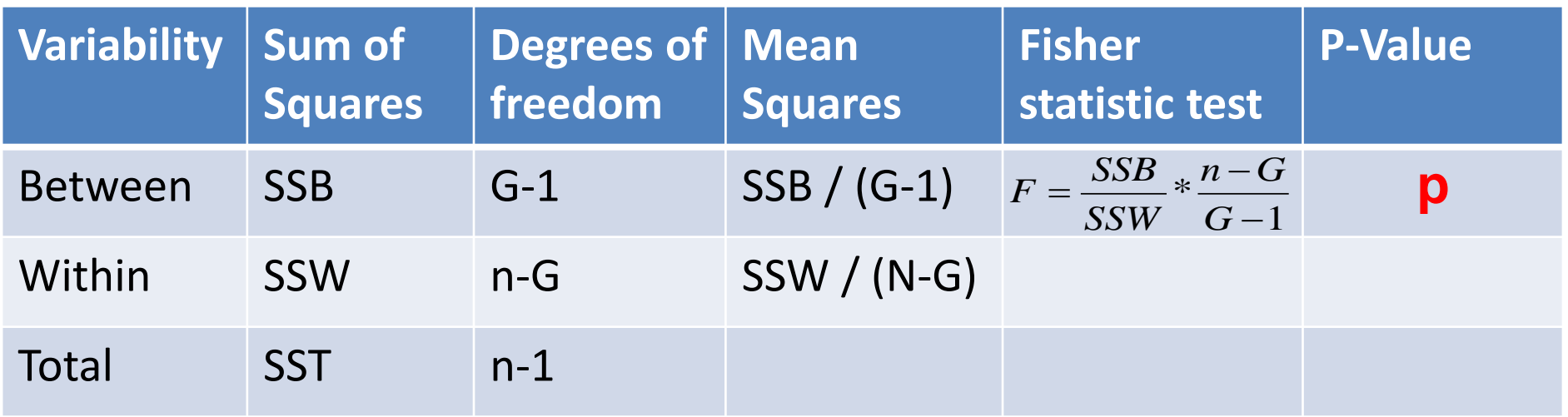

- **Decision**:  $H_0$  is rejected if  $p < 0.05$ 
	- H<sub>0</sub> rejected = total variability >> within variability
	- $H_0$  no rejected = total variability  $\approx$ within variability

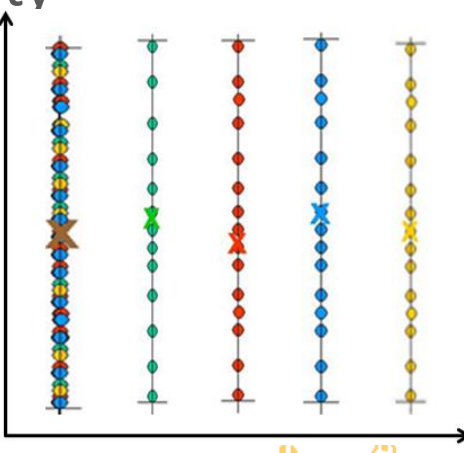

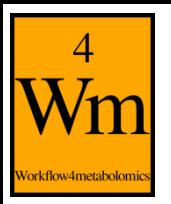

## **ONE-WAY ANALYSIS OF VARIANCE (6)**

Ex: comparison of Asparagine concentration in control population, ciprofloxacin-treated population and vancomycintreated population

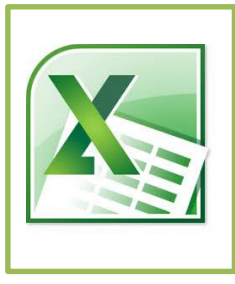

• H<sub>0</sub> rejected  $\Leftrightarrow$  at least, 2 means are different

 $\Rightarrow$  pairwise comparisons

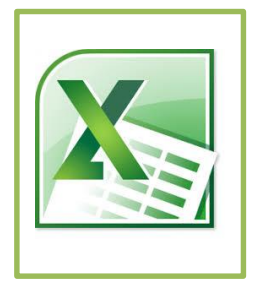

# **PEARSON TEST (1)**

• Used to test **dependence** between two variables *X* and *Y*

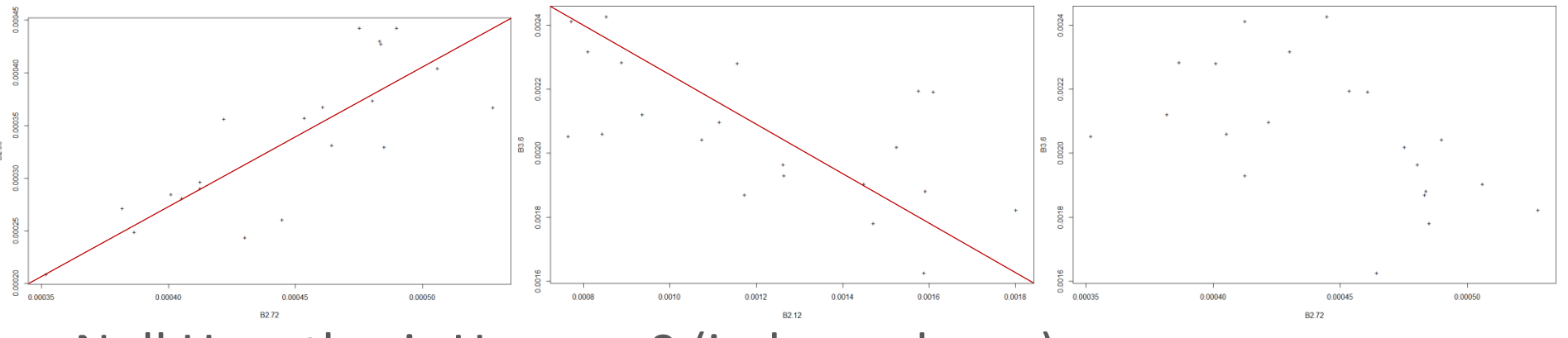

- Null Hypothesis  $H_0: \rho = 0$  (independence)
	- Ex: are concentrations of buckets 2.95 and 2.12 ppm correlated?
- Test statistic , with  $(x_i - \mu_X)(y_i - \mu_Y)$  $X^{\mathbf{O}}Y$ *n*  $\frac{n}{i} (x_i - \mu_X)(y_i - \mu_Y)$ *r*  $\sigma_{\rm\scriptscriptstyle v}\sigma_{\rm\scriptscriptstyle v}$  $\sum_{i=1}^{n} (x_i - \mu_X)(y_i - \mu_Y)$  $=\frac{\sum_{i=1}^{n}1_{i}}{n}$  $\frac{(1-r^2)}{(n-2)}$  $=\frac{\ }{\sqrt{2}}$  $r^2/(n-2)$  $Z = \frac{r}{\sqrt{2\pi}}$
- **Decision**: Reject H<sub>0</sub> if p-value < 0.05

## **PEARSON TEST (2)**

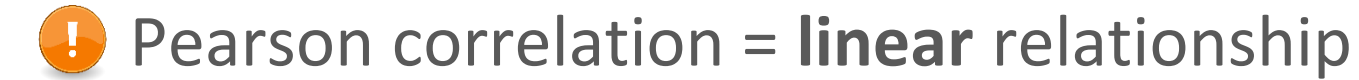

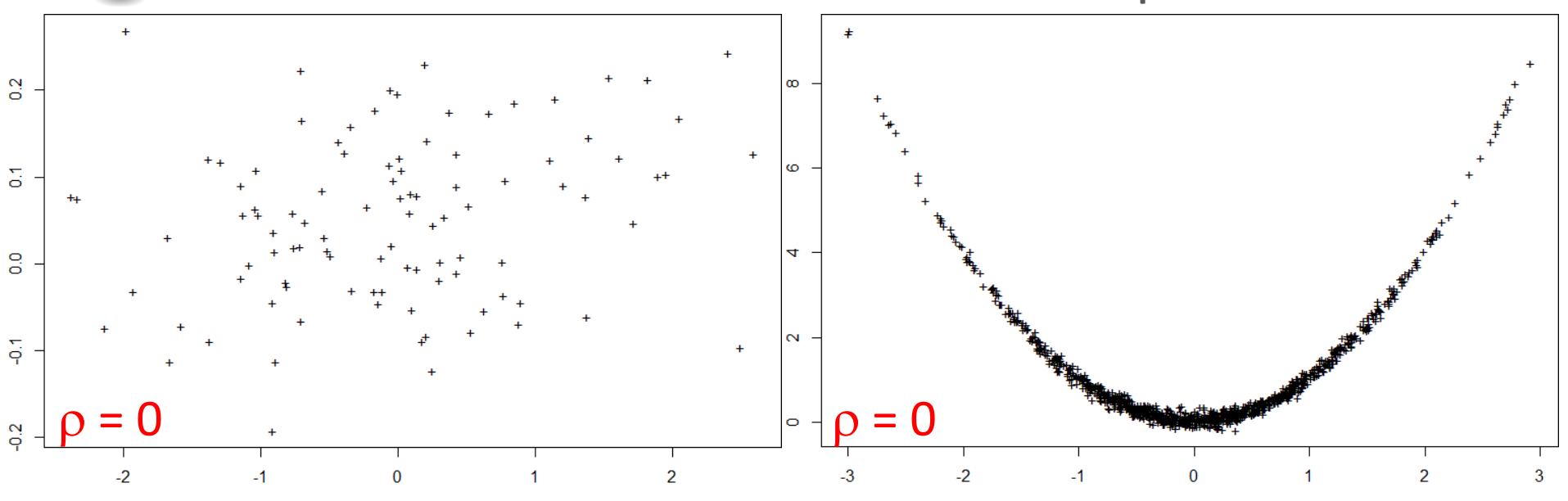

 $\Rightarrow$  **Does not measure non linear relationship** 

Ex: are intensities of buckets 2.95 and 2.12 ppm correlated?

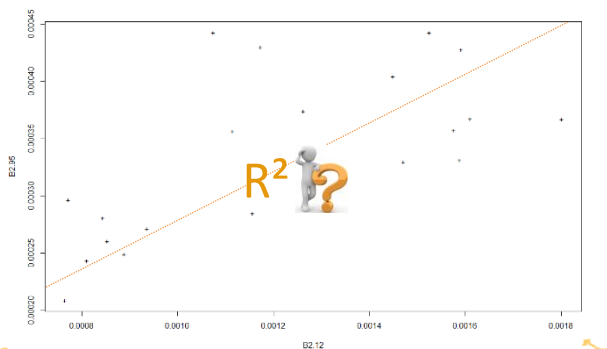

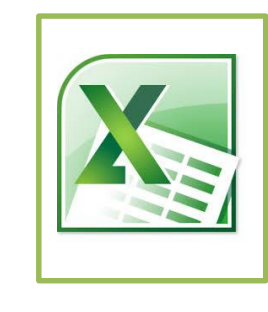

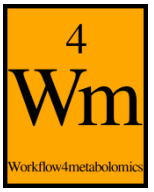

### **WHEN ASSUMPTIONS ARE NOT SATISFIED…**

- Previous tests = parametric tests
	- Normal distribution
	- Homogeneous variance
- When assumptions are not satisfied?
	- Data transformation for normality

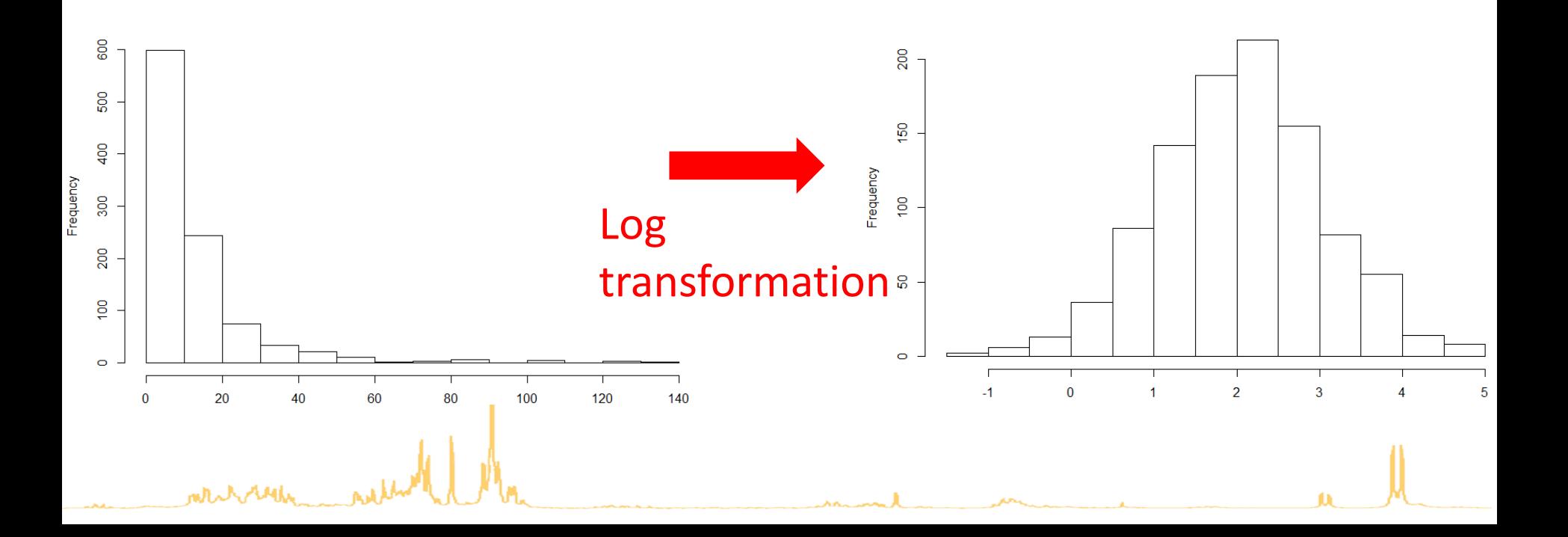

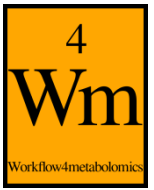

### **WHEN ASSUMPTIONS ARE NOT SATISFIED…**

- Previous tests = parametric tests
	- Normal distribution
	- Homogeneous variance
- When assumptions are not satisfied?
	- If any transformation works, parametric tests are unusable
- Non parametric tests
	- No assumption about probability distribution, variance, …
	- Based on observation ranks

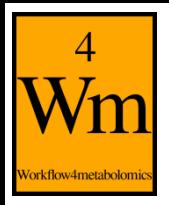

## **WILCOXON TEST (1)**

- Used to compare **probability distribution** of a quantitative variable observed on two samples
- **Hypothesis**

mthe better

- $\bullet$  H<sub>0</sub>: the 2 samples come from the same population
- $\bullet$  H<sub>1</sub>: the 2 samples are not from the same population (one sample tends to have larger values) = at least, sample medians Sample A<br>Sample B Sample A<br>Sample B are not equal Vancomycin
- grouprobability distribution Probability distribution **Control** group S Test statistic  $-2$  $\overline{2}$  $-2$  $\overline{0}$  $\overline{2}$  $U_{n_1} = n_1 n_2 + \frac{n_1(n_1 + 1)}{2} - R_{n_1}$ <br>• **Decision**: Reject H<sub>0</sub> if p-value < 0.05  $n_{\scriptscriptstyle 1}$  $(n_{\scriptscriptstyle 1})$  $\frac{1}{1}(n_1+1)$  $\ddot{}$  $U_{n_1} = n_1 n_2 + \frac{n_1 (n_1 + 1)}{2}$  $= n_1 n_2 +$ *Rn*  $n_1 - n_1 n_2$  $1^{1}$   $2^{1}$   $2^{1}$

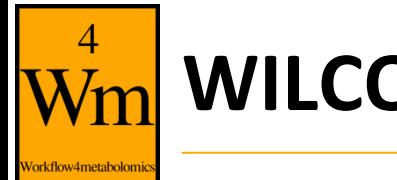

## **WILCOXON TEST (2)**

• Ex: concentration of Asparagine in Control and vancomycintreated populations

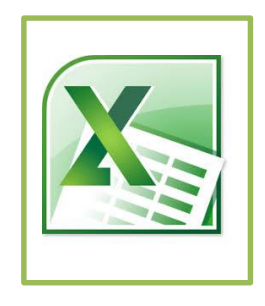

Reminder:

Treatment\_**ttest**\_Vanco-Imi.Control\_fdr = 0.00052

 $\Rightarrow$  Non parametric tests: less powerful, but more robust

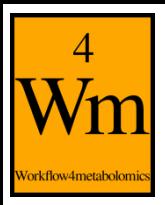

## **KRUSKAL-WALLIS TEST**

- Used to compare **probability distribution** of a quantitative variable observed on three and more samples
- Null hypothesis
	- $\bullet$  H<sub>0</sub>: the samples come from the same population
	- $\bullet$  H<sub>1</sub>: sample medians are not equal for 2 samples at least
	- Test statistic  $\left(\frac{12}{(N+1)}\sum_{g=1}^{G} \left| \frac{R_g}{n_g} - 3*(N+1) \right| \right)$  $\mathbb{R}$  $\perp$  $\mathbb{R}$  $n_{g}$  $\frac{8}{1}$  $\begin{bmatrix} n_{_g} \end{bmatrix}$  $\left| \frac{R_g^2}{4} - 3*(N+1) \right|$  $+1)$  $=\frac{12}{\sqrt{G}}\sum_{k=1}^{G}|\frac{R}{k}$ *g*=1 *g*  $\frac{g}{2}$  – 3  $*(N+1)$  $n_{\circ}$ <sup>-</sup>  $R_{\circ}^2$   $\sim$  $N(N+1)$ <sup> $\leftarrow$ </sup>  $S = \frac{12}{N(N+1)} \sum_{g=1}^{N} \left| \frac{1}{n} \right|$ 2  $3*(N+1)$  $1)^{\sum_{g}}$ 12
- **Decision**: Reject  $\overline{H}_0$  if p-value  $\leq 0.05$
- Ex: comparison of Asparagine concentration in control population, ciprofloxacin-treated population and vancomycintreated population

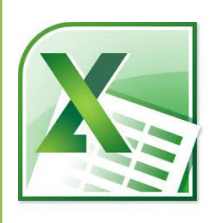

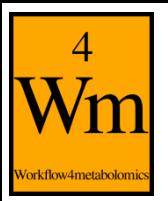

### **SPEARMAN TEST**

- Used to test **dependence** between two variables (monotonic relationship)
- Null Hypothesis  $H_0: \rho = 0$  (independence)
- Test statistic

$$
Z = 1 - \frac{6\sum_{i=1}^{n} d_i^2}{n^3 - n}
$$

Ex: are concentrations of buckets 2.95 and 2.12 ppm correlated?

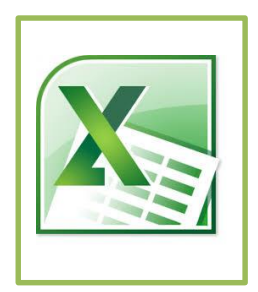

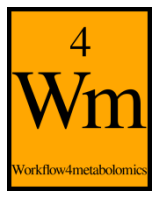

## **MULTIPLE TESTING (1)**

- Univariate test  $\Rightarrow$  each feature is individually tested
- Metabolomic dataset: hundreds or thousands of features
- $\Rightarrow$  hundreds tests  $H^j{}_0$ :  $\mu_1$  =  $\mu_2$  vs  $H^j{}_1$ :  $\mu_1 \neq \mu_2$  simultaneously made
- $\Rightarrow$  Multiple testing problem
	- $\uparrow \alpha$  risk: the probability of getting a significant result simply due to chance keeps going up (false positive)

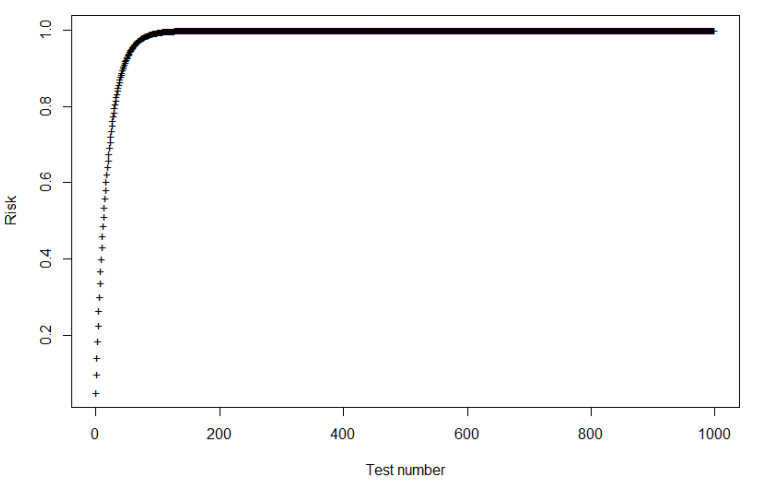

 $\Rightarrow$   $\alpha$  =  $P$ [Reject H<sub>0</sub> | H<sub>0</sub> true]  $\uparrow$  with the number of simultaneous **univariate tests**

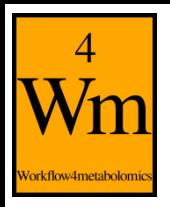

## **MULTIPLE TESTING (2)**

- Several correction methods proposed: p-value correction depends on the number of comparisons (the probability of observing at least one significant result due to chance remains below your desired significance level)
	- Bonferroni: divide  $\alpha$  by the number of performed tests
		- Ex: p=100 variables,  $\alpha'$ =0.0005
	- **False Discovery Rate**

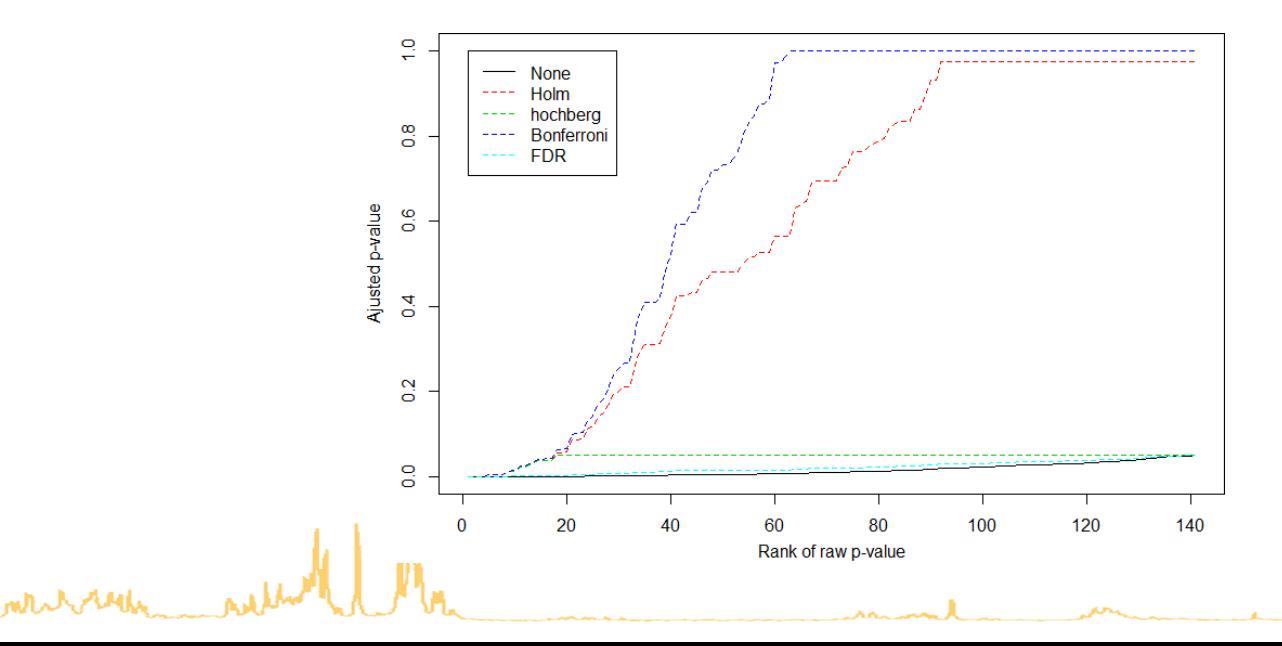

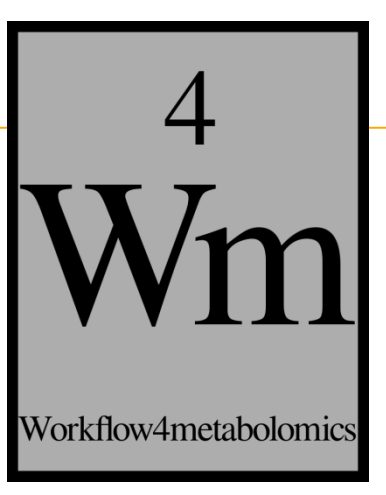

## **HOW TO DO WITH GALAXY?**

**MENTHIN** 

#### $\frac{4}{W}$ **GALAXY FORM (1)**

Vorkflow4metabolomi

mericination

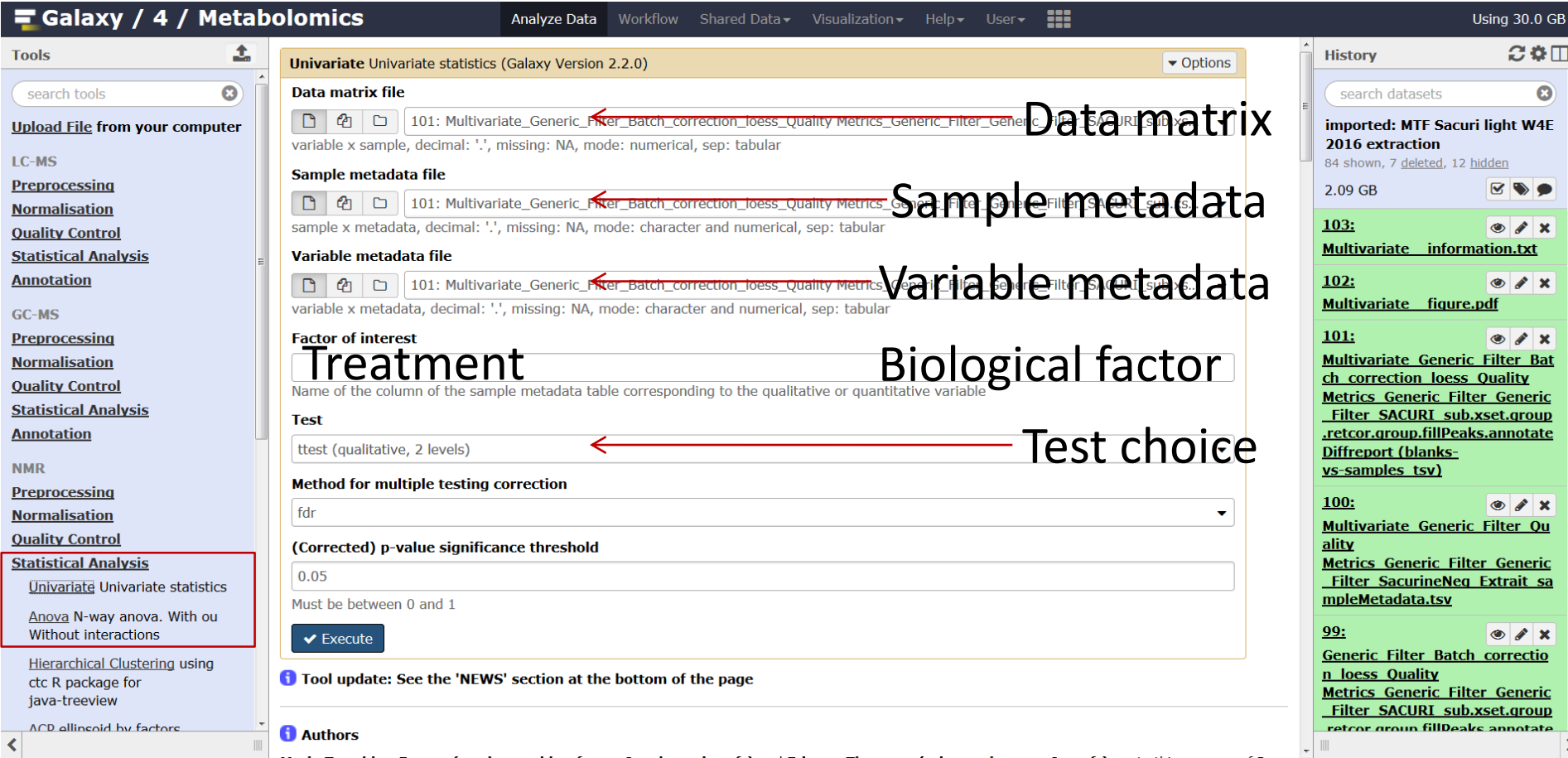

## **GALAXY FORM (2)**

 $\overline{4}$  $\mathbf{W}_{\hspace{-1mm}\textbf{m}}^{\hspace{-1mm}\textbf{\tiny{*}}}$ 

Vorkflow4metabolomi

white ready

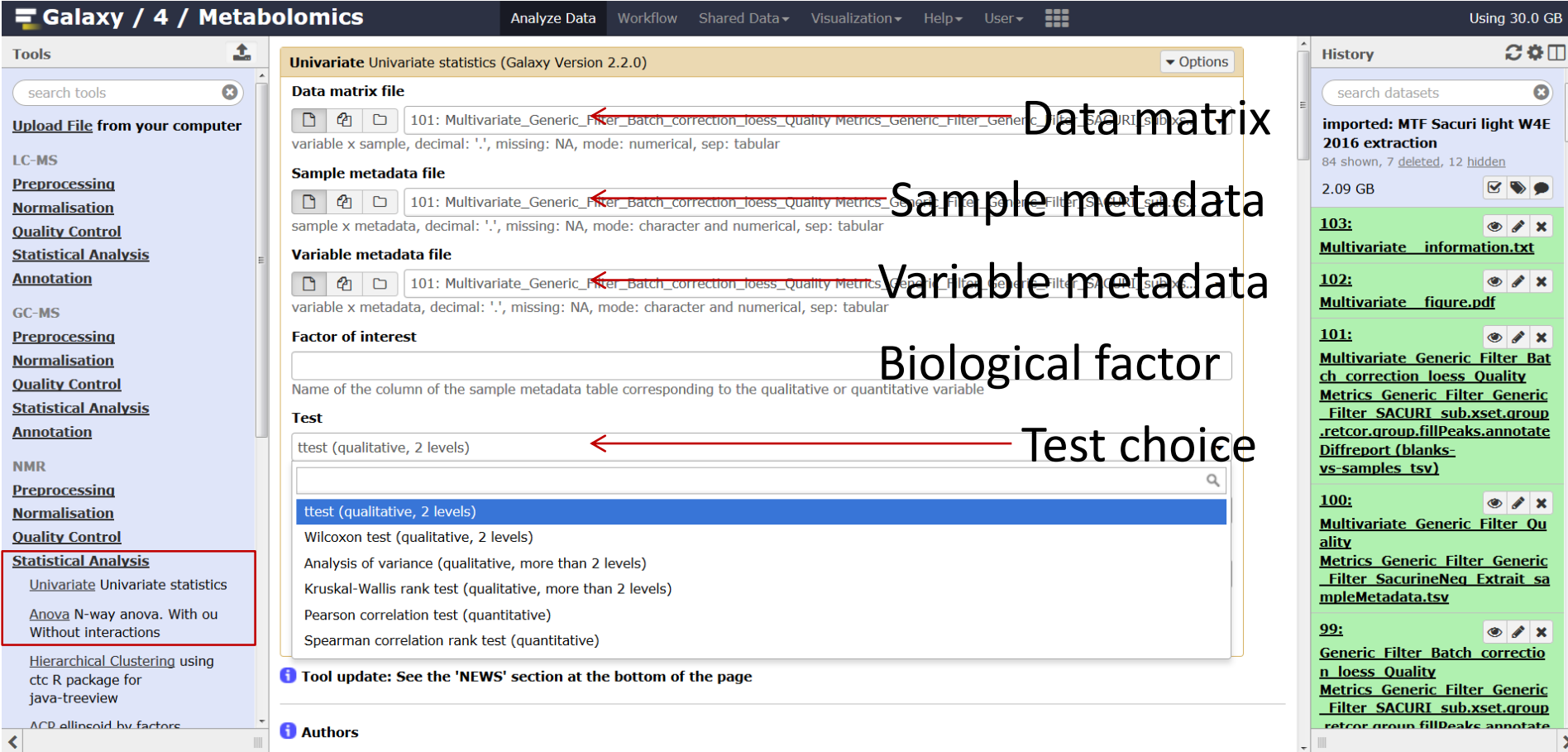

## **GALAXY FORM (3)**

 $\frac{4}{Wm}$ 

Vorkflow4metabolomi

white which and

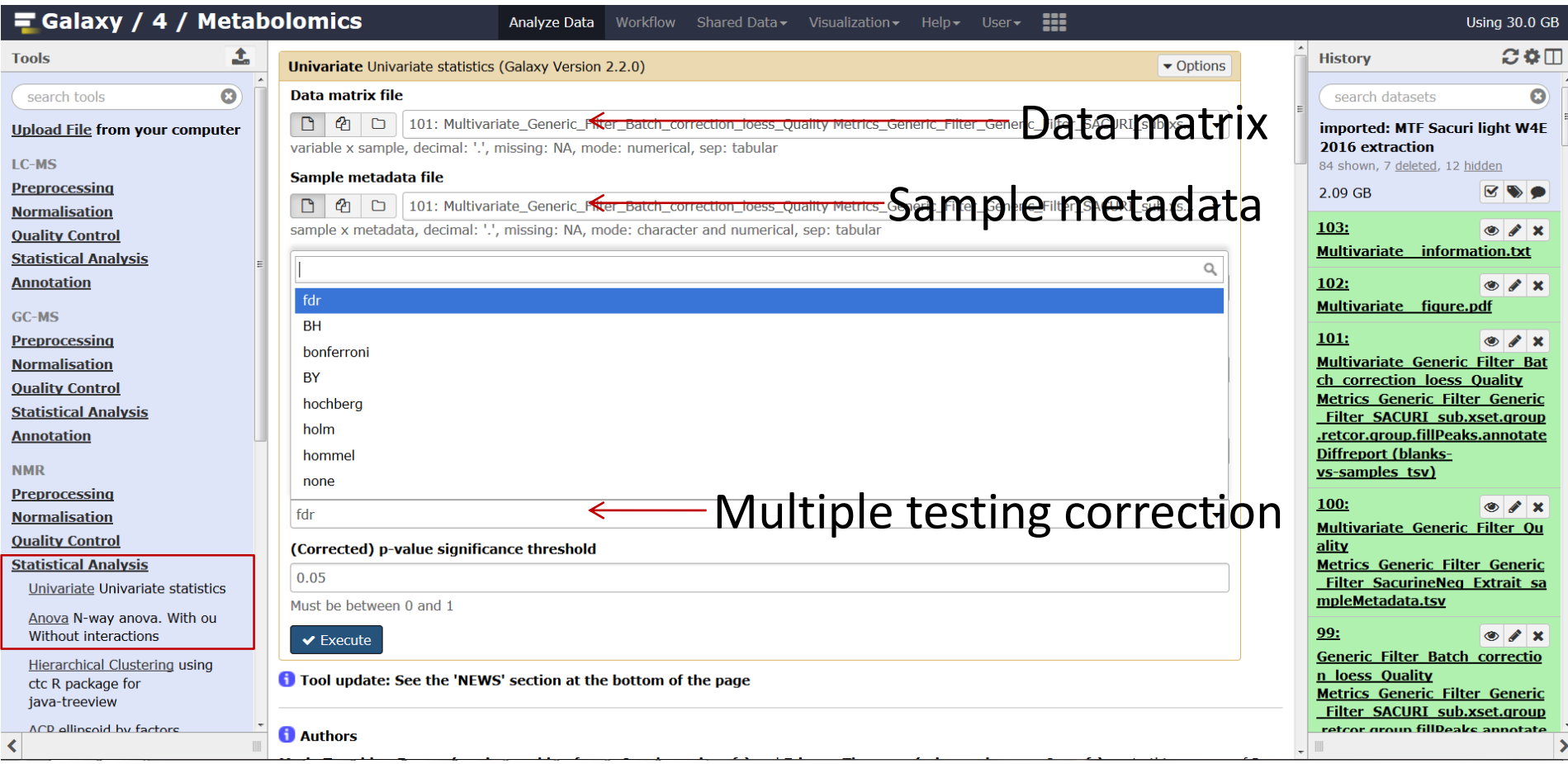

## **GALAXY FORM (4)**

 $\frac{4}{Wm}$ 

Vorkflow4metabolomi

white whether white

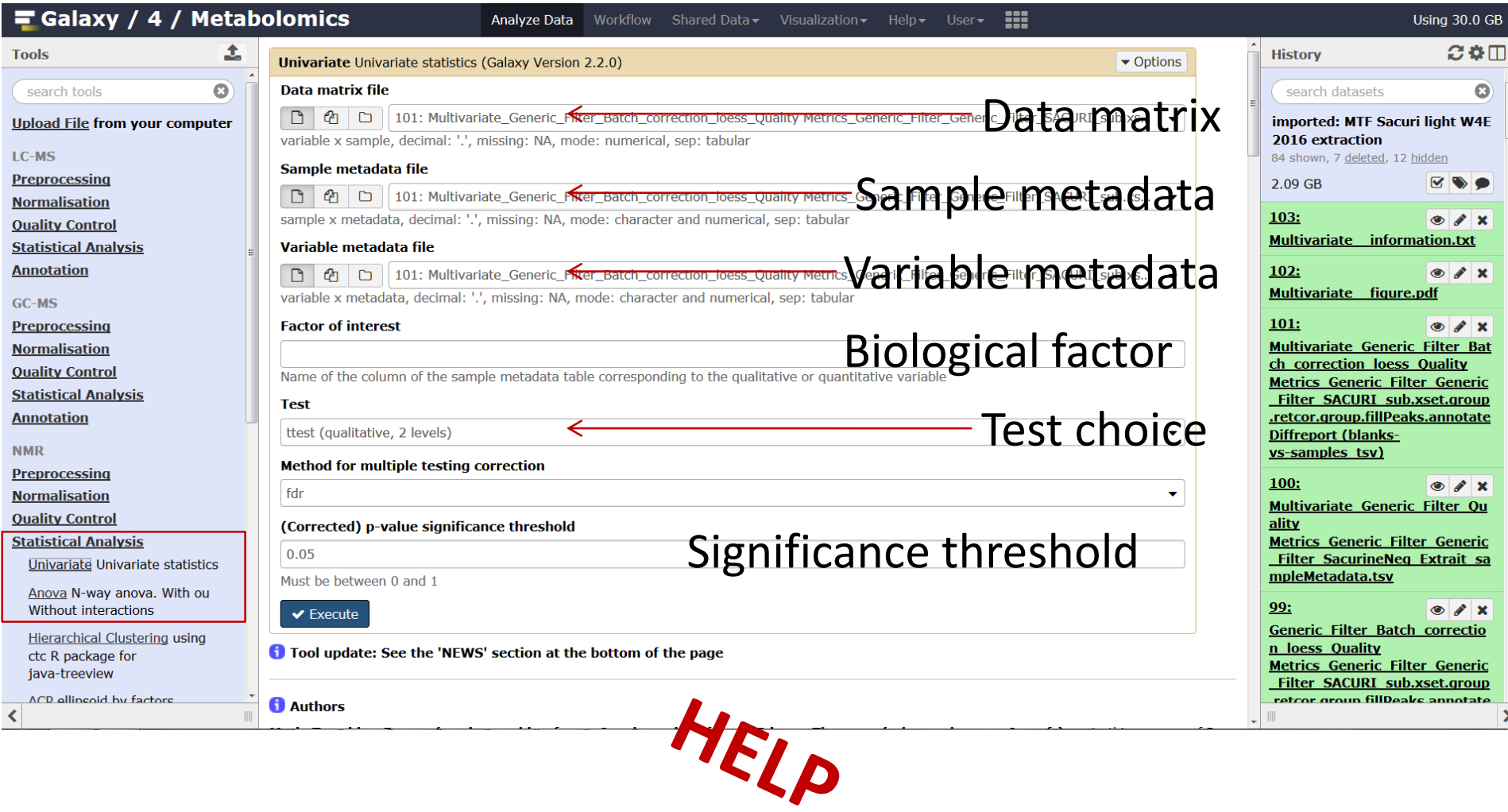

#### **GALAXY RESULT: VARIABLE METADATA**

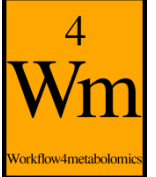

month than

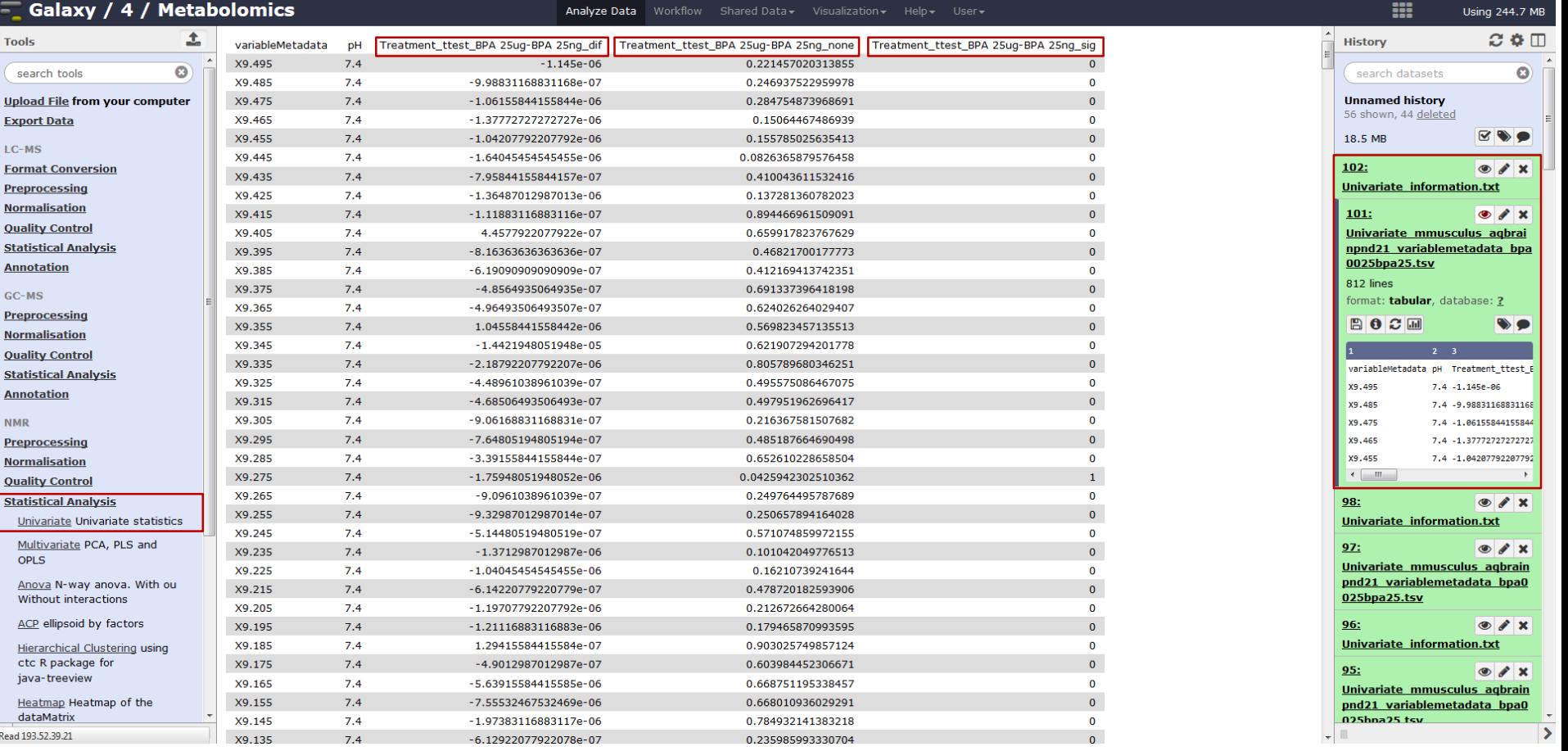

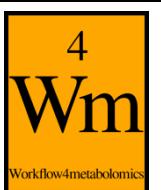

white ready

#### **GALAXY RESULT: BOXPLOT**

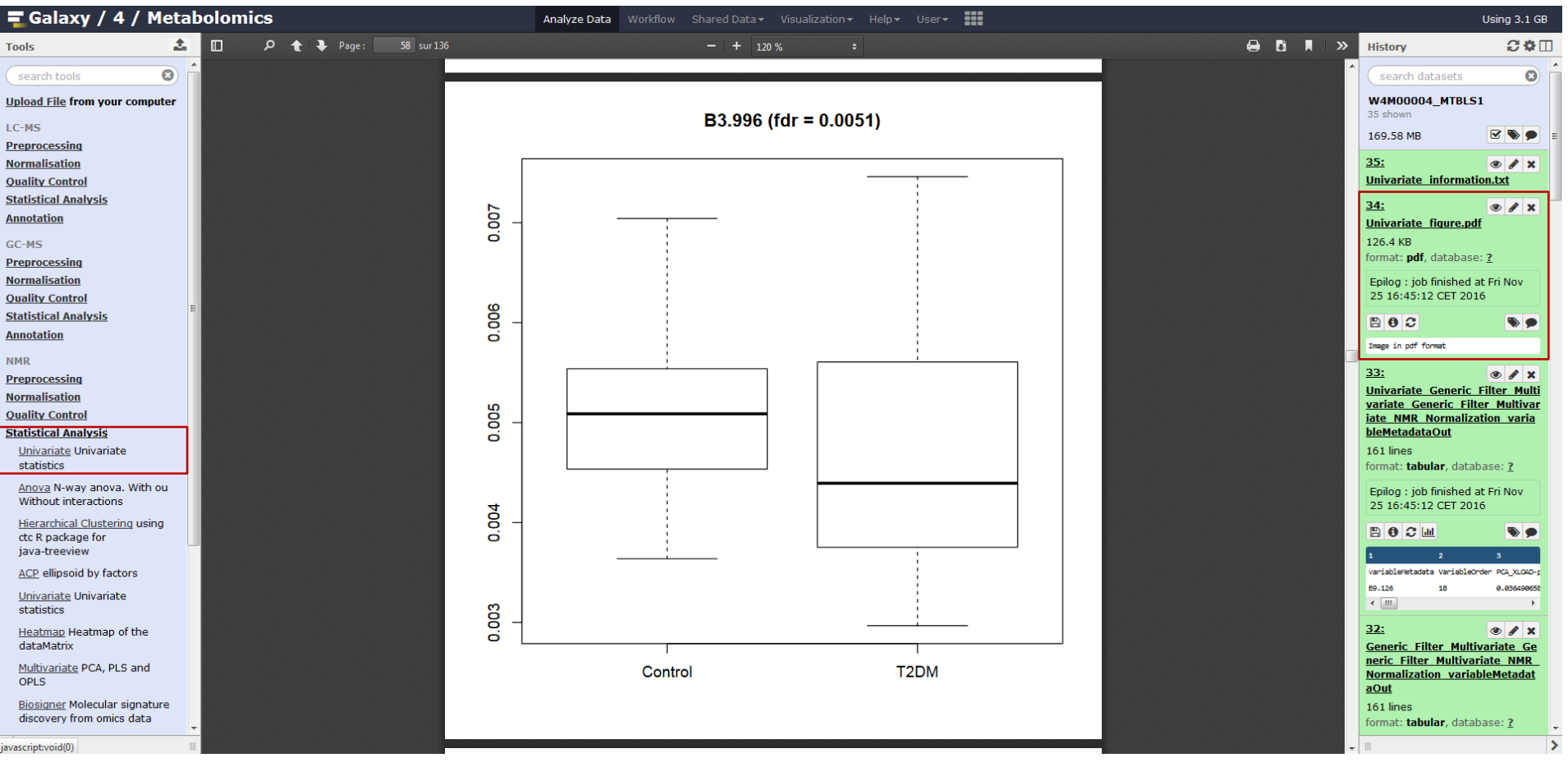

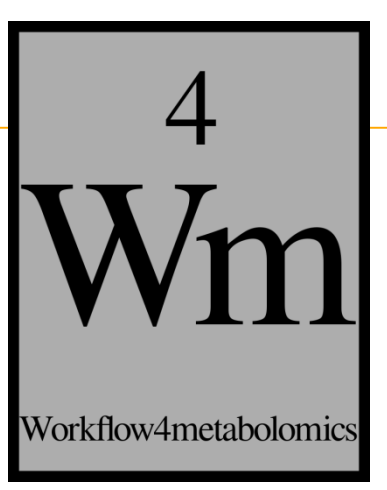

## **T.P.**

whitehally

53

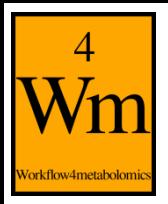

### **Galaxy parameters: Choo dataset**

- Bucket width: 0.005
- Left Border: 8.50
- Right Border: 0.50
- Exclusion zone(s):
	- Zone 1: 5.20-4.50

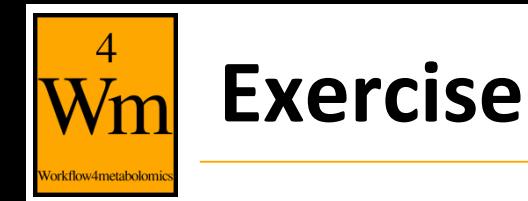

- Does Cirpoflaxin influence NMR variable's relative intensity?
	- Which test would you use (cite parametric or non test)?
	- Run the chosen test with different multiple test correction methods
	- Compare results
- To help in NMR spectrum annotation, we can identify NMR buckets corresponding to the same metabolite(s)
	- Which test do you use?
	- For example, one of Glutamic acid chemical shift is 3.75 ppm
		- Run the parametric and the non parametric versions of the chosen test, using 3.75 ppm as comparison variable
		- Compare results
- Shared history:

https://galaxy.workflow4metabolomics.org/u/mtremblayfranco/h/ w4e2018---choo-exercice

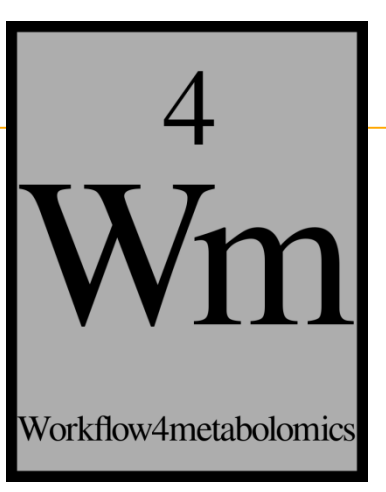

## **SUPPLEMENTARY**

white which

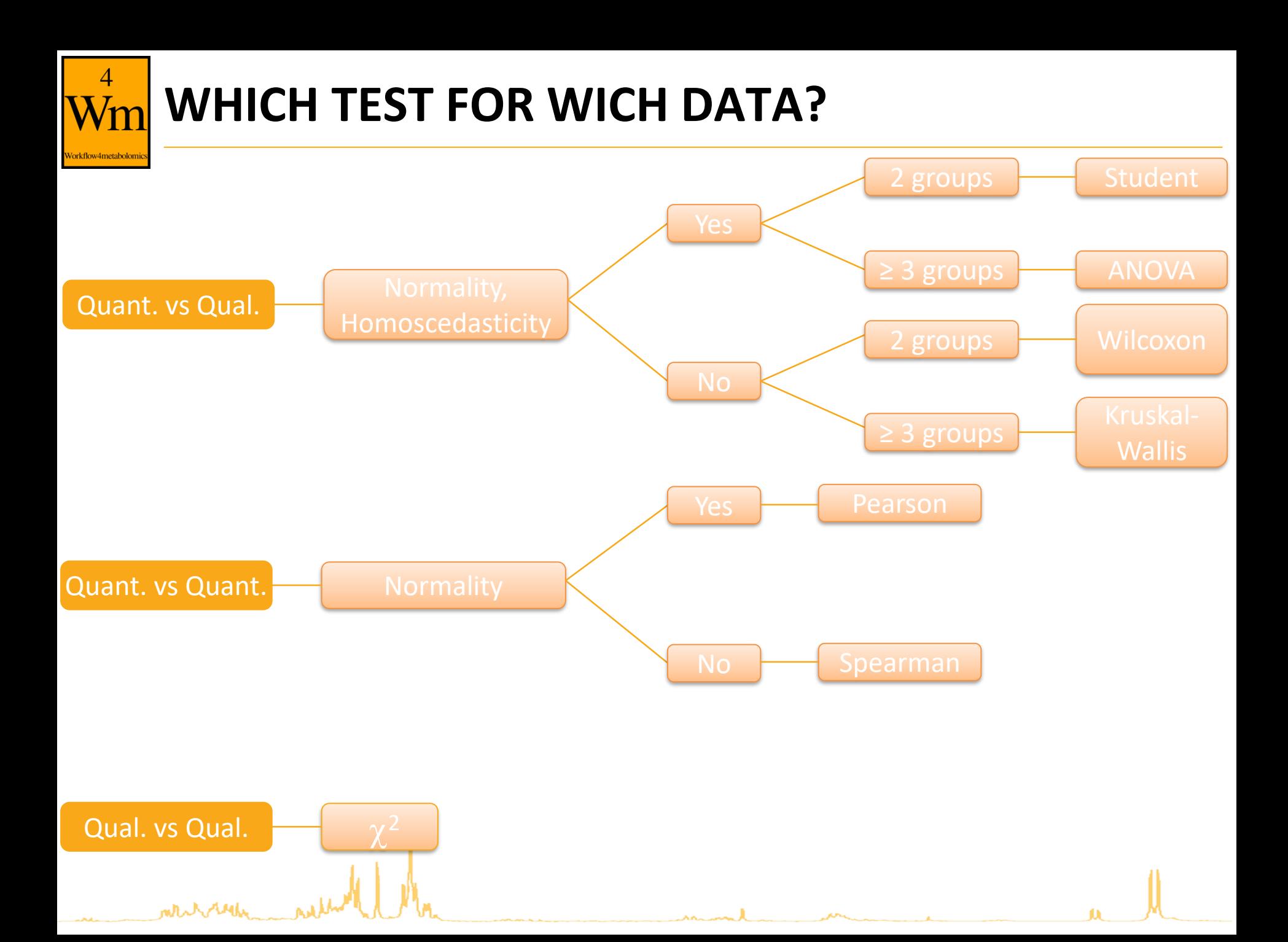

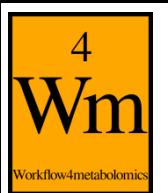

#### **N-WAY ANOVA (1)**

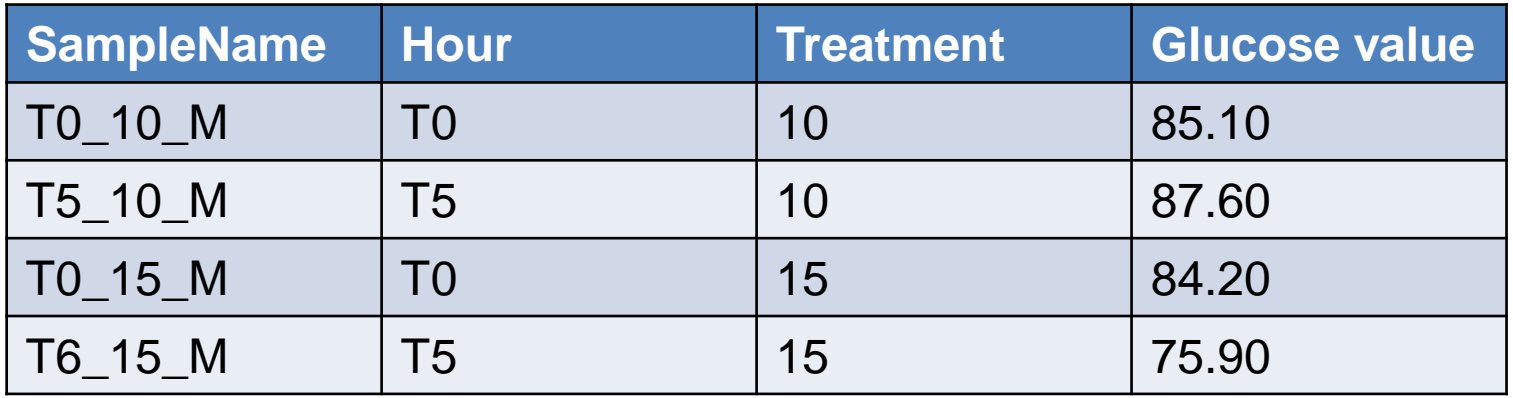

• Analysis of variance:

 $SST = SSB + (SSW<sub>1</sub> + SSW<sub>2</sub> + SSW<sub>ht</sub>)$ 

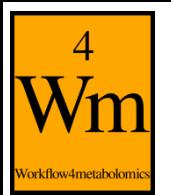

#### **N-WAY ANOVA (2)**

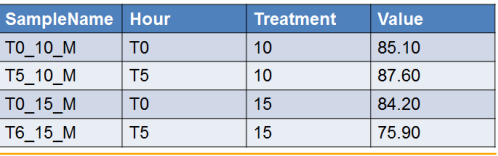

- Several null hypothesis are tested in parallel
	- Relative to Factor 1 (here Hour):
		- $H_0$ : " $\mu$ 1i =  $\mu$ 1j = ... "
		- $\bullet$  H<sub>1</sub>: "there is at least 1 average of the F1 different from other"
	- Relative to Factor 2 (here Treatment):
		- $H_0$ : " $\mu$ 2i =  $\mu$ 2j = ... "
		- $\bullet$  H<sub>1</sub>: "there is at least 1 average of the F2 different from other"
	- Relative to the interaction between the 2 Factors :
		- $\bullet$  H<sub>0</sub>: "there is not any interaction between factors 1 and 2"
		- $\bullet$  H<sub>1</sub>: "there is interactions between factors 1 and 2"

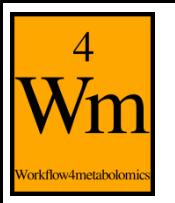

white ready

#### **N-WAY ANOVA (3)**

Interaction: combined effects of factors (qualitative variables) on the quantitative variable

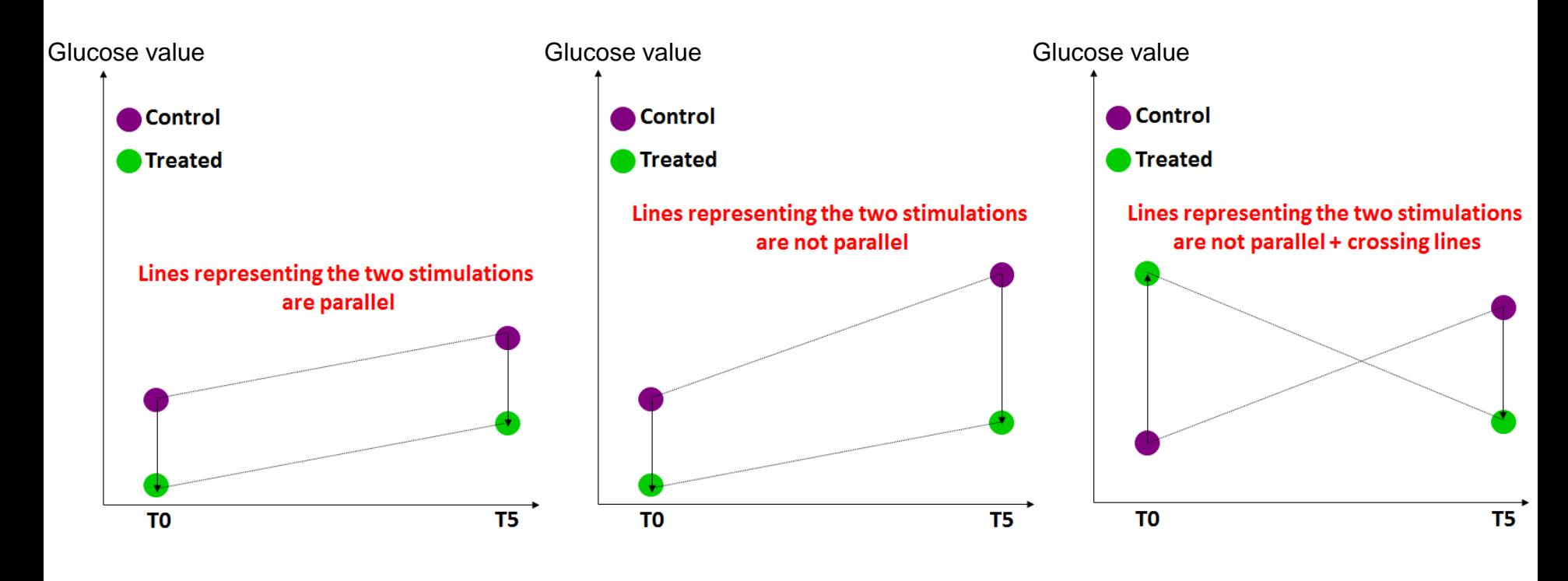

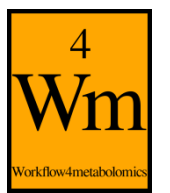

whitehally

#### **N-WAY ANOVA (4)**

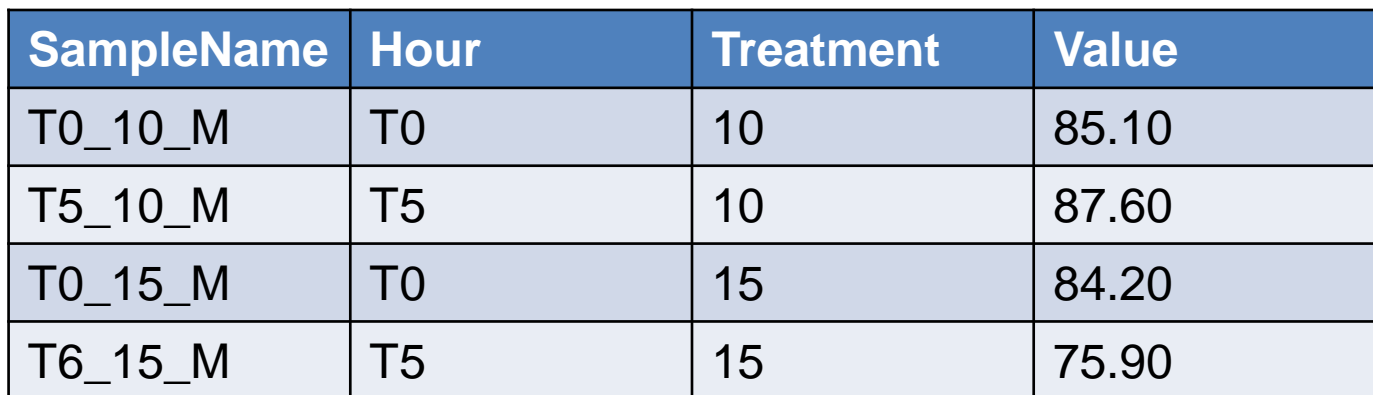

$$
\frac{u}{t+u \times +u} = {^{\ell_i} u} \quad {^{\ell_i} A}
$$
\n
$$
0 = {^{\ell_i} L} \sum_{j=1}^{n} \sum_{j=1}^{n} \sum_{j=1}^{n} \sum_{j=1}^{n} \sum_{j=1}^{n} Y_{ijk} | \mu_{ij}, \sigma^2 \stackrel{i.i.d.}{\sim} \mathcal{N}(\mu_{ij}, \sigma^2)
$$
\n
$$
P(X \le x, Y \le y \mid Z = z) = P(X \le x \mid Z = z) \cdot P(Y \le y \mid Z = z)
$$

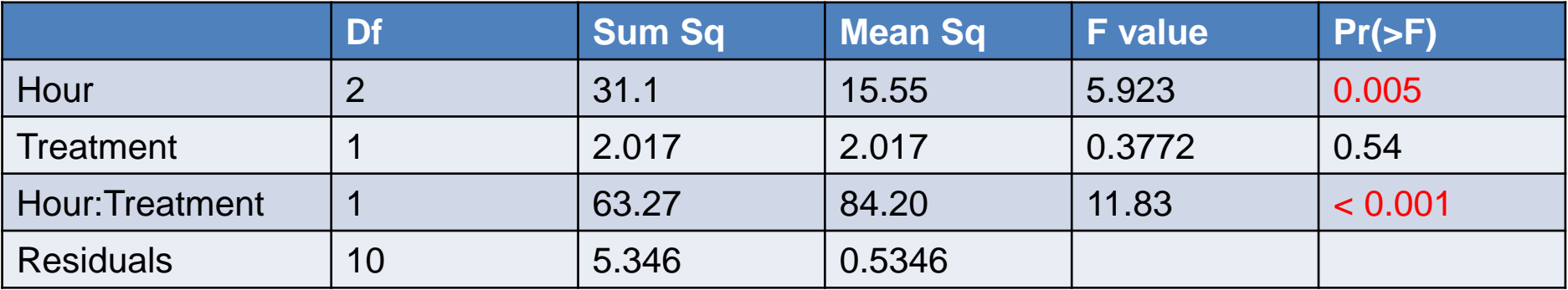